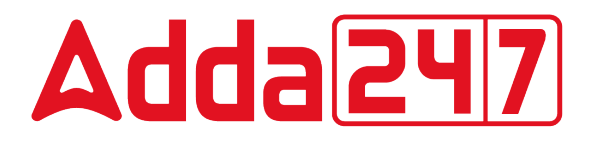

# **NVS Stenographer**

# **Previous Year Paper 08 Mar, 2022 Shift 3**

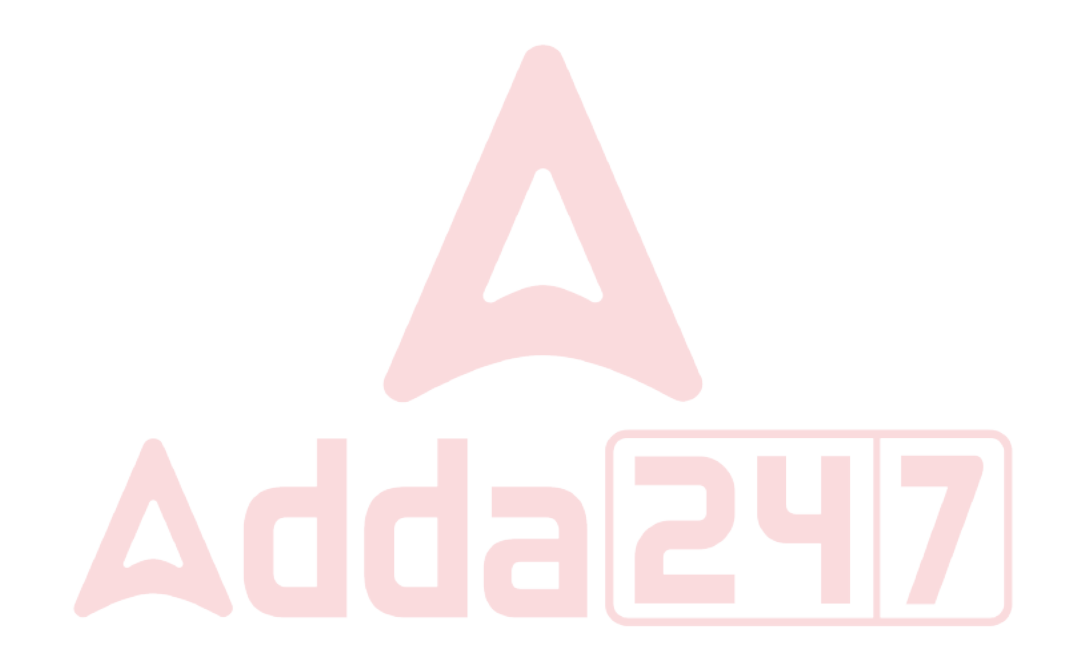

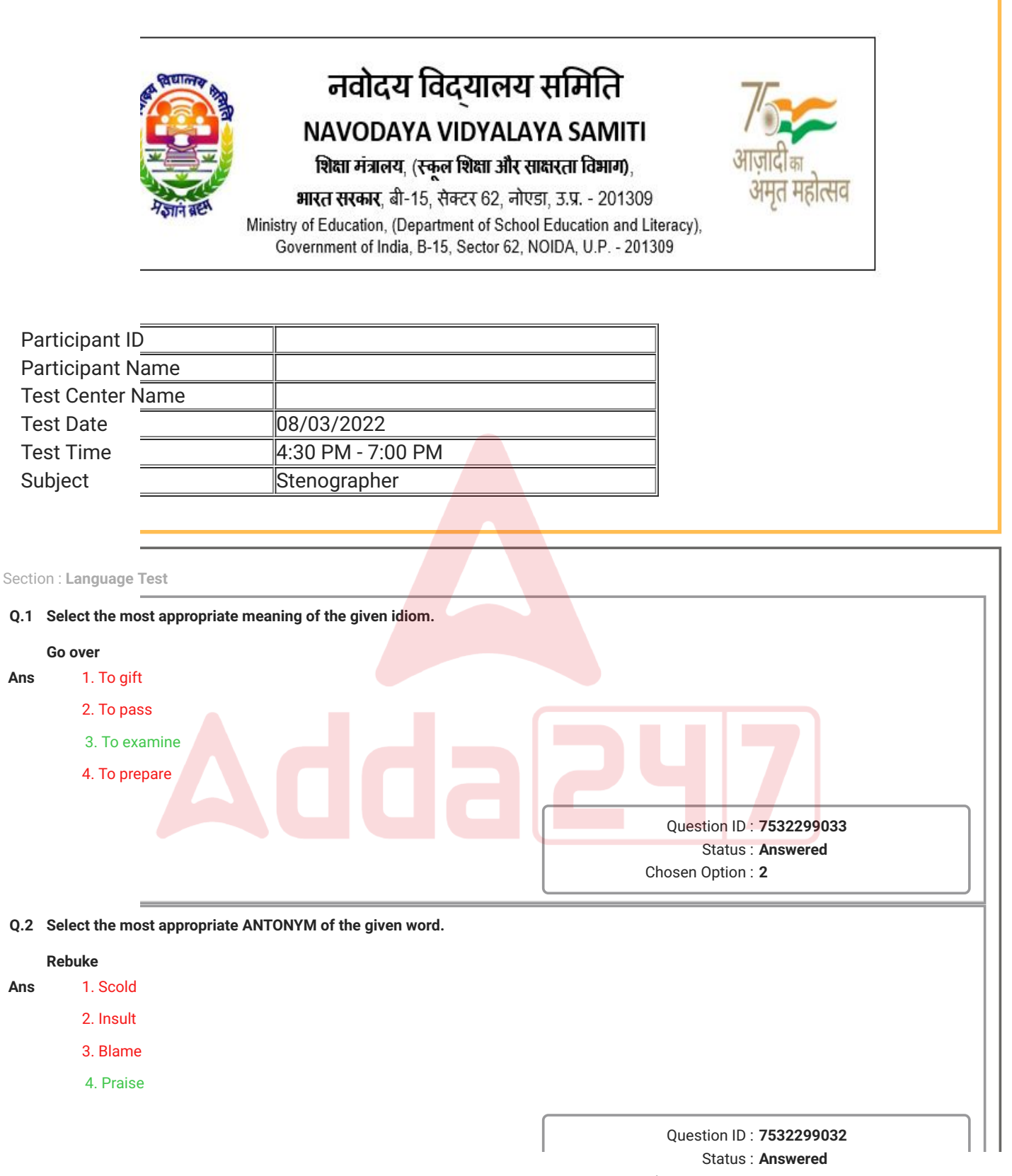

Chosen Option : **4**

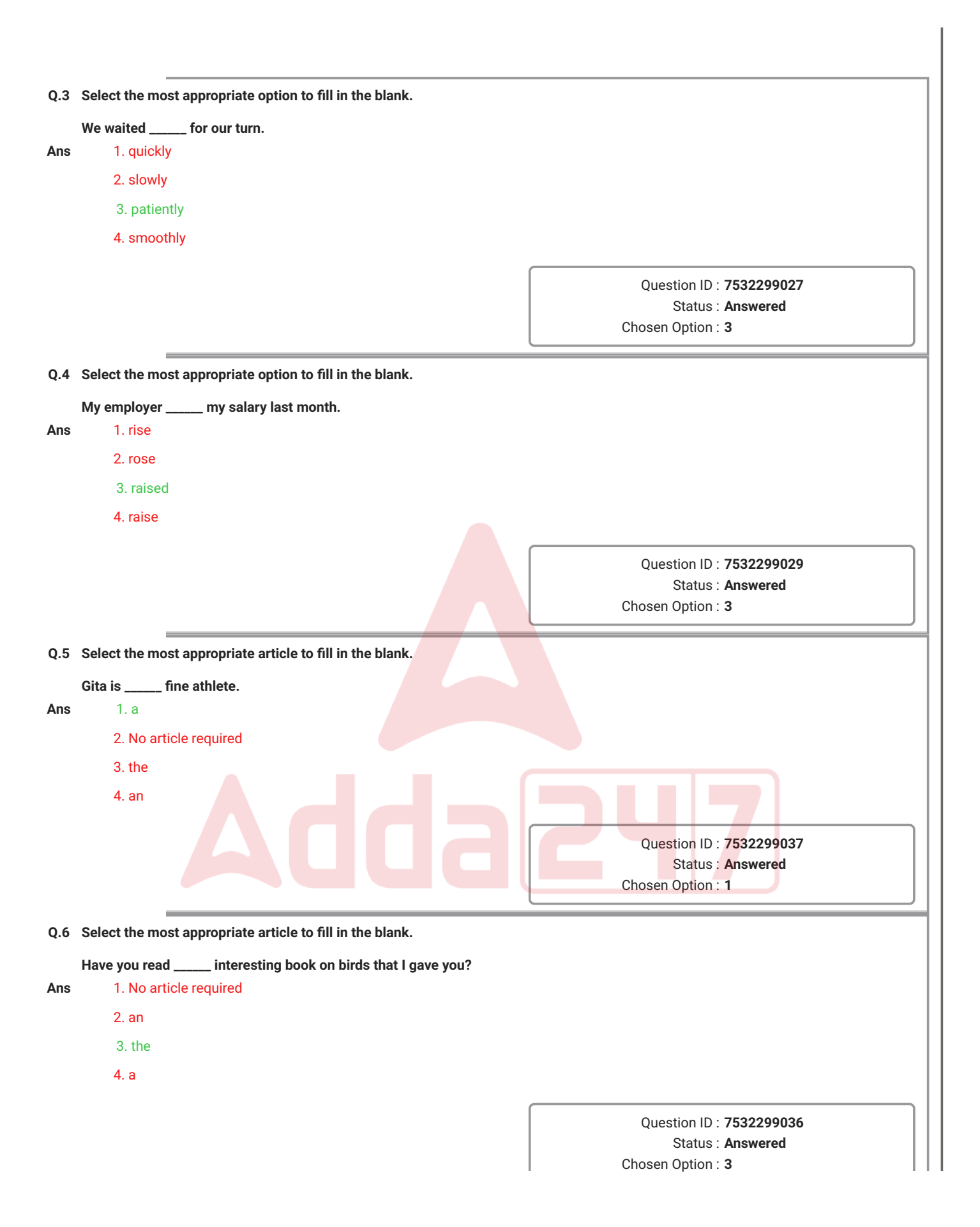

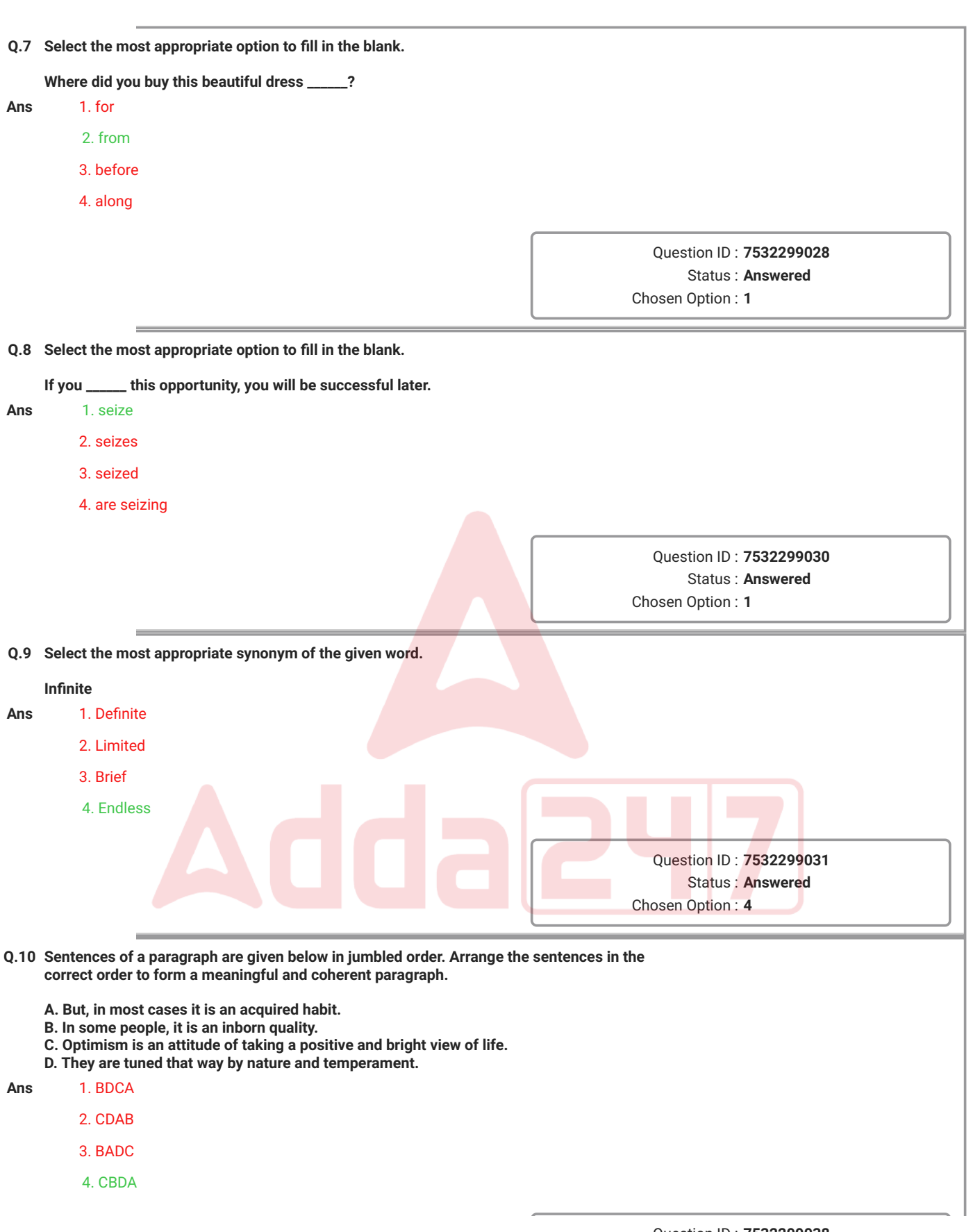

Question ID : **7532299038** Status : **Answered** Chosen Option : **4**

**st appropriate meaning of the given idiom. Hgue in silent** a lot e rudely lie Question ID : **7532299034** Status : **Answered** Chosen Option : **1** tion that can be used as a one-word substitute for the given group of words. **A piece of land surrounded by water on three sides** sula Question ID : **7532299035** Status : **Answered** Chosen Option : **1 Comprehension:** wing passage and answer the questions that follows. Eurst into the scene by making it to the 1980 Moscow Olympics as a 16-yeartall deeds have exemplified Indian sporting excellence. The sprint queen was earer who helped countrymen live the dream of a rare sporting excellence in the irena. Fremote village called Payyoli, Usha became an icon for sport lovers. She made all with pride, every time she stepped on to the track. She gave joy to all when ne first Indian woman to make it to the Olympic finals. st moment was also the most shattering in her life. She was pushed to the i the 400 meters hurdles final at the 1984 Los Angeles Olympics. The Romanian caru won the bronze medal. Usha lost by 1/100th of a second. But every Indian knowledged the sense of achievement, though it fell short of India's first I from the track. Several girls born during the 1980s were named after the served as a testimony to the love and affection many people had for Usha. s the Asian sprint queen was highlighted by her winning five gold medals and a 1985 Jakarta Asian Games followed by a sensational four gold medals and one he Seoul Asian Games the following year. **No : 13 Q.13 Which word in the passage means 'rule'?**

Question ID : **7532299041**

wing passage and answer the questions that follows.

: burst into the scene by making it to the 1980 Moscow Olympics as a 16-yeartall deeds have exemplified Indian sporting excellence. The sprint queen was iearer who helped countrymen live the dream of a rare sporting excellence in the irena.

Fremote village called Payyoli, Usha became an icon for sport lovers. She made all with pride, every time she stepped on to the track. She gave joy to all when he first Indian woman to make it to the Olympic finals.

st moment was also the most shattering in her life. She was pushed to the i the 400 meters hurdles final at the 1984 Los Angeles Olympics. The Romanian caru won the bronze medal. Usha lost by 1/100th of a second. But every Indian knowledged the sense of achievement, though it fell short of India's first I from the track. Several girls born during the 1980s were named after the served as a testimony to the love and affection many people had for Usha. s the Asian sprint queen was highlighted by her winning five gold medals and a 1985 Jakarta Asian Games followed by a sensational four gold medals and one he Seoul Asian Games the following year.

#### **No: 14**

#### he love and affection that people had for PT Usha?

**ACCED BECAME AND FIGURE 1. SCAME AN ICON FIGURE 1. SHELF ISSUES 1. SHELF ISSUES 1. SHELF ISSUES 1. SHELF ISSUES** 

as called 'golden girl'.

as made the flag bearer at the Olympic Games.

al girls born during the 1980s were named after her.

Question ID : **7532299043** Status : **Answered** Chosen Option : **4**

#### **Comprehension:**

wing passage and answer the questions that follows.

Eurst into the scene by making it to the 1980 Moscow Olympics as a 16-yeartall deeds have exemplified Indian sporting excellence. The sprint queen was earer who helped countrymen live the dream of a rare sporting excellence in the **irena.** 

Fremote village called Payyoli, Usha became an icon for sport lovers. She made all with pride, every time she stepped on to the track. She gave joy to all when he first Indian woman to make it to the Olympic finals. st moment was also the most shattering in her life. She was pushed to the i the 400 meters hurdles final at the 1984 Los Angeles Olympics. The Romanian caru won the bronze medal. Usha lost by 1/100th of a second. But every Indian knowledged the sense of achievement, though it fell short of India's first I from the track. Several girls born during the 1980s were named after the served as a testimony to the love and affection many people had for Usha. s the Asian sprint queen was highlighted by her winning five gold medals and a 1985 Jakarta Asian Games followed by a sensational four gold medals and one

# **No : 15**

**Q.15 The 1984 Olympics were shattering for PT Usha because:**

he Seoul Asian Games the following year.

**Ans** pushed out of the track

lattered the previous record

II in the 400 m hurdles

st a medal by 1/100th of a second

wing passage and answer the questions that follows.

 $\frac{1}{2}$  burst into the scene by making it to the 1980 Moscow Olympics as a 16-yeartall deeds have exemplified Indian sporting excellence. The sprint queen was earer who helped countrymen live the dream of a rare sporting excellence in the irena.

Fremote village called Payyoli, Usha became an icon for sport lovers. She made all with pride, every time she stepped on to the track. She gave joy to all when he first Indian woman to make it to the Olympic finals.

st moment was also the most shattering in her life. She was pushed to the i the 400 meters hurdles final at the 1984 Los Angeles Olympics. The Romanian caru won the bronze medal. Usha lost by 1/100th of a second. But every Indian knowledged the sense of achievement, though it fell short of India's first Il from the track. Several girls born during the 1980s were named after the served as a testimony to the love and affection many people had for Usha. s the Asian sprint queen was highlighted by her winning five gold medals and a 1985 Jakarta Asian Games followed by a sensational four gold medals and one he Seoul Asian Games the following year.

**No: 16** 

**Q.16 At which of the following events did PT Usha win four gold and a silver medal?**

**Asian Games** 

a Asian Games

1geles Olympics

**w Olympics** 

Question ID : **7532299040** Status : **Answered** Chosen Option : **1**

 $2.5 \times 10^{-2}$ 

wing passage and answer the questions that follows.

e modern world could not exist. Oil is needed for travel because it powers our ises, trains, aeroplanes and ships. Oil helps machines of all kinds to run easily. us other substances, such as artificial rubber, artificial materials for clothing rials for making things. Yet till a hundred years ago no one used oil for any of is. In fact, no one knew that much oil existed. ake oil; they find it. They look for oil in many ways. They begin by making a map ere they are searching. Then they use the map to choose a site to explore more i start their work by examining the rock from under the surface and assess likely to be underneath the rock. w deeply the oil is buried, they need to know how far under the surface the rock g seems hopeful, the men decide to drill down through the rock. In this way they ier oil really does lie underneath. Often, this test-well, as it is called, is far away for an early an much work to do before any drilling starts. Houses and roads for the people coming to drill the test-well. Then the big derrick that carries the lut up. This derrick is a strong framework of steel about 45 meters high. The drill owered from inside the derrick. often means making a well that goes very deep into the earth. Such deep wells en made until modern times. The rate of drilling depends upon the kind of rock t can be as fast as 60 meters an hour. Drilling is usually done on dry land, but we he rock under lakes or seas by putting the derrick on a special platform above **No : 17 Q.17 Which word in the passage means 'to evaluate'? Ans 1. Explorer** ne  $3.5<sub>h</sub>$ Question ID : **7532299048** Status : **Answered** Chosen Option : **2**

wing passage and answer the questions that follows.

e modern world could not exist. Oil is needed for travel because it powers our ises, trains, aeroplanes and ships. Oil helps machines of all kinds to run easily. us other substances, such as artificial rubber, artificial materials for clothing rials for making things. Yet till a hundred years ago no one used oil for any of is. In fact, no one knew that much oil existed.

ake oil; they find it. They look for oil in many ways. They begin by making a map ere they are searching. Then they use the map to choose a site to explore more i start their work by examining the rock from under the surface and assess likely to be underneath the rock.

w deeply the oil is buried, they need to know how far under the surface the rock g seems hopeful, the men decide to drill down through the rock. In this way they ier oil really does lie underneath. Often, this test-well, as it is called, is far away for an early an much work to do before any drilling starts. Houses and roads for the people coming to drill the test-well. Then the big derrick that carries the lut up. This derrick is a strong framework of steel about 45 meters high. The drill owered from inside the derrick.

often means making a well that goes very deep into the earth. Such deep wells en made until modern times. The rate of drilling depends upon the kind of rock t can be as fast as 60 meters an hour. Drilling is usually done on dry land, but we he rock under lakes or seas by putting the derrick on a special platform above

**No : 18 If for travel to:** machines run smoothly

clothing material

**1e** vehicles

artificial rubber

Question ID : **7532299045** Status : **Answered** Chosen Option : **1**

wing passage and answer the questions that follows.

e modern world could not exist. Oil is needed for travel because it powers our ises, trains, aeroplanes and ships. Oil helps machines of all kinds to run easily. us other substances, such as artificial rubber, artificial materials for clothing rials for making things. Yet till a hundred years ago no one used oil for any of is. In fact, no one knew that much oil existed.

ake oil; they find it. They look for oil in many ways. They begin by making a map ere they are searching. Then they use the map to choose a site to explore more  $\prime$  start their work by examining the rock from under the surface and assess likely to be underneath the rock.

w deeply the oil is buried, they need to know how far under the surface the rock g seems hopeful, the men decide to drill down through the rock. In this way they ier oil really does lie underneath. Often, this test-well, as it is called, is far away  $\frac{1}{2}$  and there is much work to do before any drilling starts. Houses and roads for the people coming to drill the test-well. Then the big derrick that carries the lut up. This derrick is a strong framework of steel about 45 meters high. The drill owered from inside the derrick.

often means making a well that goes very deep into the earth. Such deep wells en made until modern times. The rate of drilling depends upon the kind of rock t can be as fast as 60 meters an hour. Drilling is usually done on dry land, but we he rock under lakes or seas by putting the derrick on a special platform above

**No:19** ick? **Analy 1. Analy 1. Analy 1. Analy 1. Analy 1. Analy 1. Analy 1. Analy 1. Analy 1. Analy 1. Analy 1. Analy 1. Analy 1. Analy 1. Analy 1. Analy 1. Analy 1. Analy 1. Analy 1. Analy 1. Analy 1. Analy 1. Analy 1. Analy 1. Analy** rework of steel for making a drill baratus to drill rocks under water nework of steel for supporting a drill

> Question ID : **7532299047** Status : **Answered** Chosen Option : **2**

wing passage and answer the questions that follows.

e modern world could not exist. Oil is needed for travel because it powers our ises, trains, aeroplanes and ships. Oil helps machines of all kinds to run easily. us other substances, such as artificial rubber, artificial materials for clothing rials for making things. Yet till a hundred years ago no one used oil for any of is. In fact, no one knew that much oil existed. ake oil; they find it. They look for oil in many ways. They begin by making a map ere they are searching. Then they use the map to choose a site to explore more  $\prime$  start their work by examining the rock from under the surface and assess likely to be underneath the rock. w deeply the oil is buried, they need to know how far under the surface the rock g seems hopeful, the men decide to drill down through the rock. In this way they ier oil really does lie underneath. Often, this test-well, as it is called, is far away i and there is much work to do before any drilling starts. Houses and roads for the people coming to drill the test-well. Then the big derrick that carries the lut up. This derrick is a strong framework of steel about 45 meters high. The drill owered from inside the derrick. often means making a well that goes very deep into the earth. Such deep wells en made until modern times. The rate of drilling depends upon the kind of rock t can be as fast as 60 meters an hour. Drilling is usually done on dry land, but we he rock under lakes or seas by putting the derrick on a special platform above **No : 20** tatements in the correct order to make a meaningful paragraph. **e** rock under the surface. **p** of the area. **h** the rock. **e** for exploration. Question ID : **7532299046** Status : **Answered** Chosen Option : **1 Q.21 'अध: + गति' का सही संधिरूप होगा- Ans** 1. अधागति 2. अधोगति 3. अधगति 4. अधिगति Question ID : **7532299053** Status : **Answered** Chosen Option : **2**

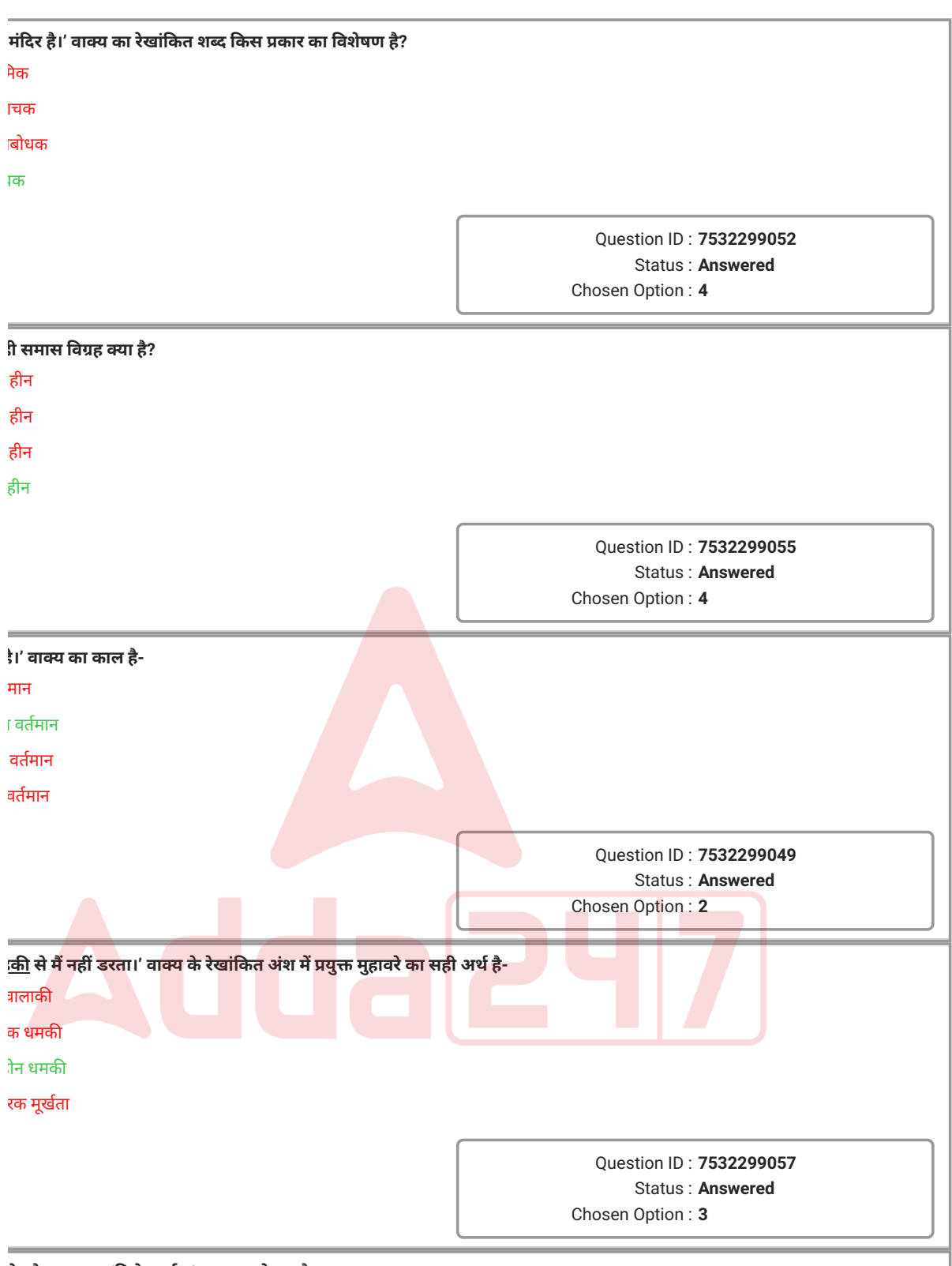

**Q.26 निम्नलिखित मेंसेकौन सा शब्द 'विरोधदर्शक' समुच्चयबोधक है?**

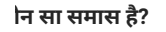

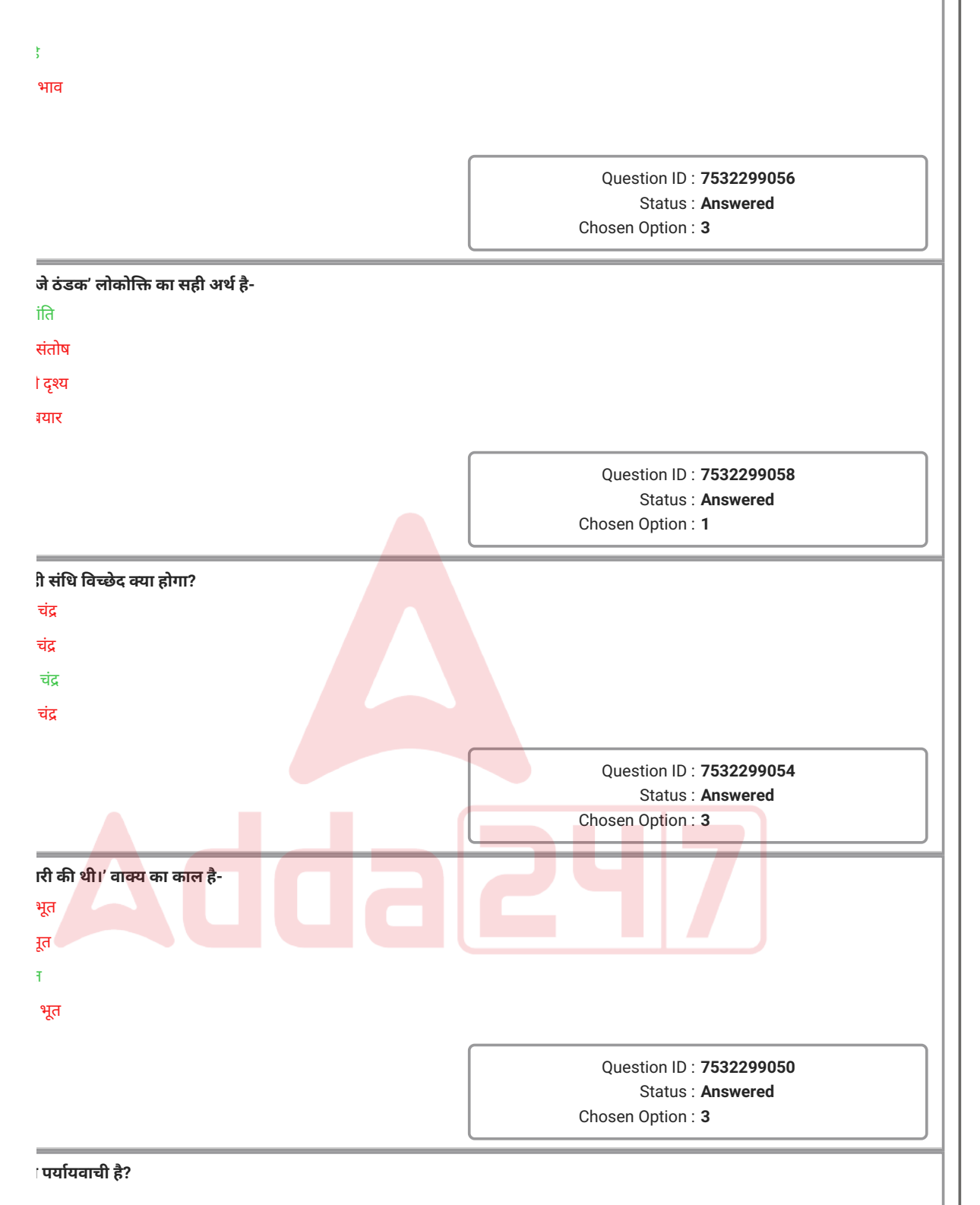

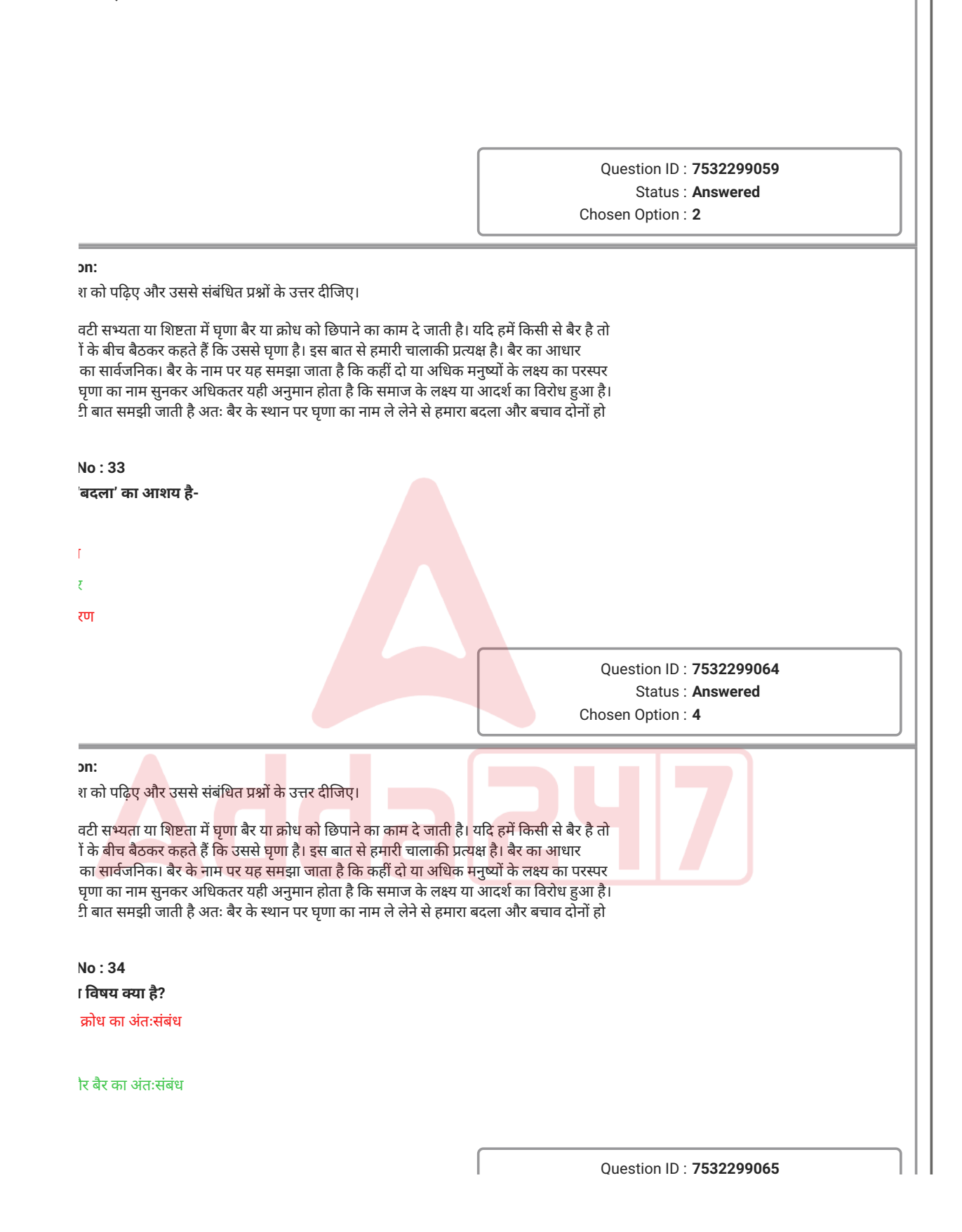

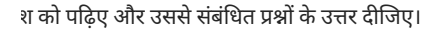

वटी सभ्यता या शिष्टता में घृणा बैर या क्रोध को छिपाने का काम दे जाती है। यदि हमें किसी से बैर है तो ों के बीच बैठकर कहते हैं कि उससे घृणा है। इस बात से हमारी चालाकी प्रत्यक्ष है। बैर का आधार का सार्वजनिक। बैर के नाम पर यह समझा जाता है कि कहीं दो या अधिक मनुष्यों के लक्ष्य का परस्पर घृणा का नाम सुनकर अधिकतर यही अनुमान होता है कि समाज के लक्ष्य या आदर्श का विरोध हुआ है। ी बात समझी जाती है अतः बैर के स्थान पर घृणा का नाम ले लेने से हमारा बदला और बचाव दोनों हो

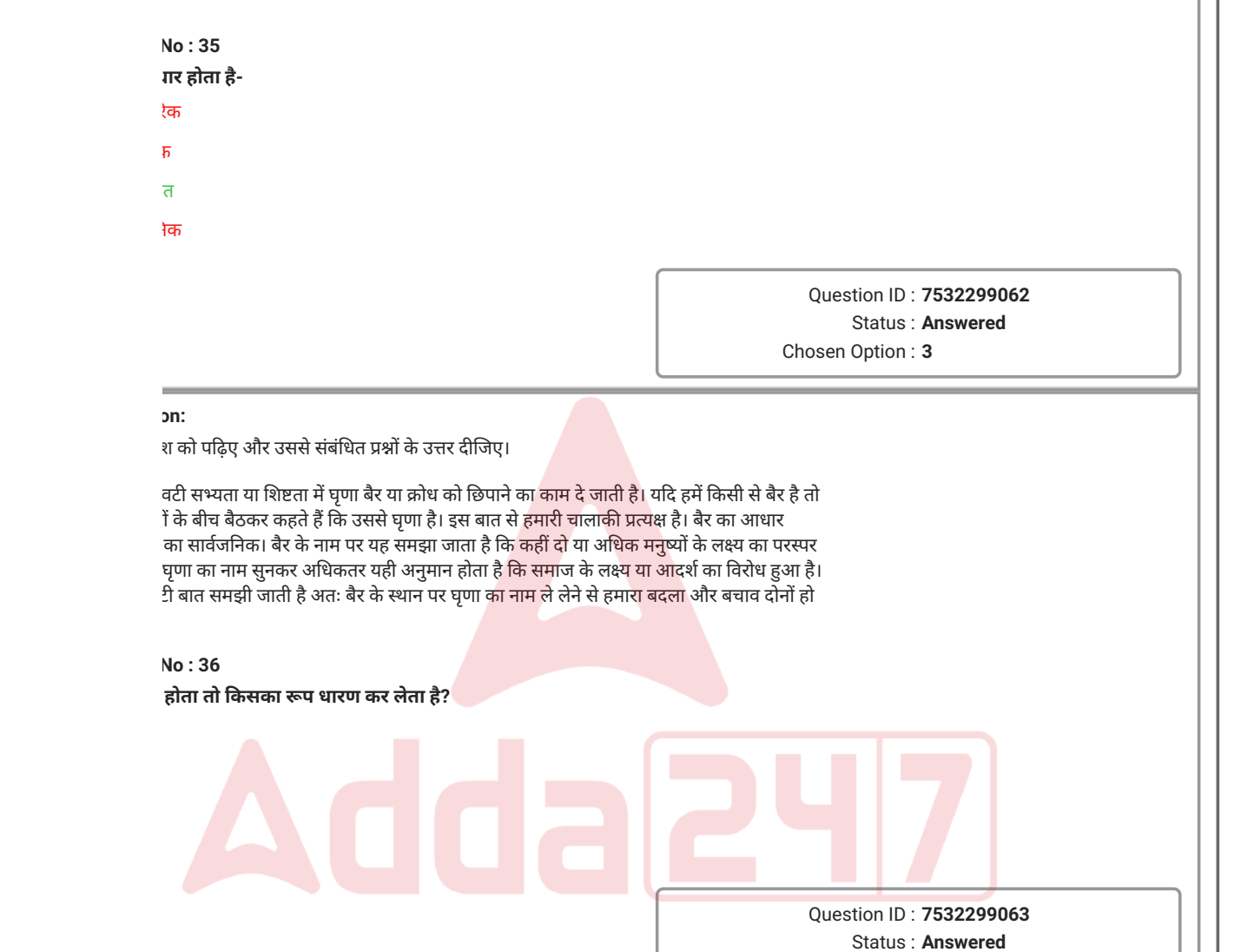

Chosen Option : **1**

श को पढ़िए और उससे संबंधित प्रश्नों के उत्तर दीजिए।

ांबंध में अर्थ का ऐसा विषम विभाजन किया है कि साधारण श्रमजीवी वर्ग से लेकर संपन्न वर्ग की स्त्रियों त्नीय ही कही जाने योग्य है। वह केवल उत्तराधिकार से ही वंचित नहीं है वरन् अर्थ के संबंध में सभी क्षेत्रों वेवशता के बंधन में बँधी हुई है। कहीं पुरुष ने न्याय का सहारा लेकर और कहीं अपने स्वामित्व की शक्ति से इतना अधिक परावलंबी बना दिया है कि वह उसकी सहायता के बिना संसार-पथ पर एक पग भी आगे

# **No : 37 Q.37 गद्यांश मेंस्त्रियों केसंदर्भमेंकौन सा कथन सत्य है?** वतंत्र हैं 2. पुरुषों नेस्त्रियों को पराधीन बना दिया है

3. स्त्रियाँस्वेच्छा सेपुरुषों के अधीन रहती हैं

वातंत्र्य नहीं चाहतीं

Question ID : **7532299069** Status : **Answered** Chosen Option : **2**

#### **Comprehension:**

श को पढ़िए और उससे संबंधित प्रश्नों के उत्तर दीजिए।

संबंध में अर्थ का ऐसा विषम विभाजन किया है कि साधारण श्र<mark>मजीवी वर्ग</mark> से लेकर संपन्न वर्ग की स्त्रियों ानीय ही कही जाने योग्य है। वह केवल उत्तराधिकार से ही <mark>वंचित नहीं है वरन्</mark> अर्थ के संबंध में सभी क्षेत्रों वेवशता के बंधन में बँधी हुई है। कहीं पुरुष ने न्याय का स<mark>हारा लेकर और कहीं</mark> अपने स्वामित्व की शक्ति से इतना अधिक परावलंबी बना दिया है कि वह उसकी <mark>सहायता</mark> के बिन<mark>ा संसार</mark>-पथ पर एक पग भी आगे

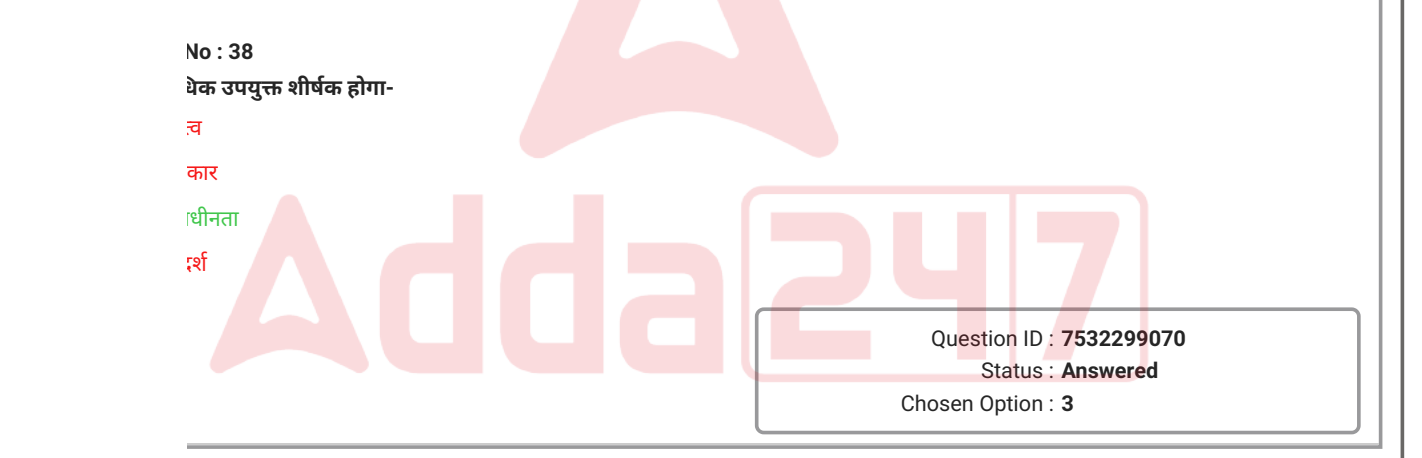

3. अभिप्राय त्ति

श को पढ़िए और उससे संबंधित प्रश्नों के उत्तर दीजिए।

संबंध में अर्थ का ऐसा विषम विभाजन किया है कि साधारण श्रमजीवी वर्ग से लेकर संपन्न वर्ग की स्त्रियों त्नीय ही कही जाने योग्य है। वह केवल उत्तराधिकार से ही वंचित नहीं है वरन् अर्थ के संबंध में सभी क्षेत्रों वेवशता के बंधन में बँधी हुई है। कहीं पुरुष ने न्याय का सहारा लेकर और कहीं अपने स्वामित्व की शक्ति से इतना अधिक परावलंबी बना दिया है कि वह उसकी सहायता के बिना संसार-पथ पर एक पग भी आगे

#### **No:39 Q.39 गद्यांश मेंप्रयुक्त 'अर्थ' का आशय है-**

**Comprehension:** श को पढ़िए और उससे संबंधित प्रश्नों के उत्तर दीजिए।

संबंध में अर्थ का ऐसा विषम विभाजन किया है कि साधारण श्र<mark>मजीवी वर्ग</mark> से लेकर संपन्न वर्ग की स्त्रियों ानीय ही कही जाने योग्य है। वह केवल उत्तराधिकार से ही <mark>वंचित नहीं है वरन्</mark> अर्थ के संबंध में सभी क्षेत्रों वेवशता के बंधन में बँधी हुई है। कहीं पुरुष ने न्याय का स<mark>हारा लेकर और कहीं</mark> अपने स्वामित्व की शक्ति से इतना अधिक परावलंबी बना दिया है कि वह उसकी <mark>सहायता</mark> के बिन<mark>ा संसार</mark>-पथ पर एक पग भी आगे

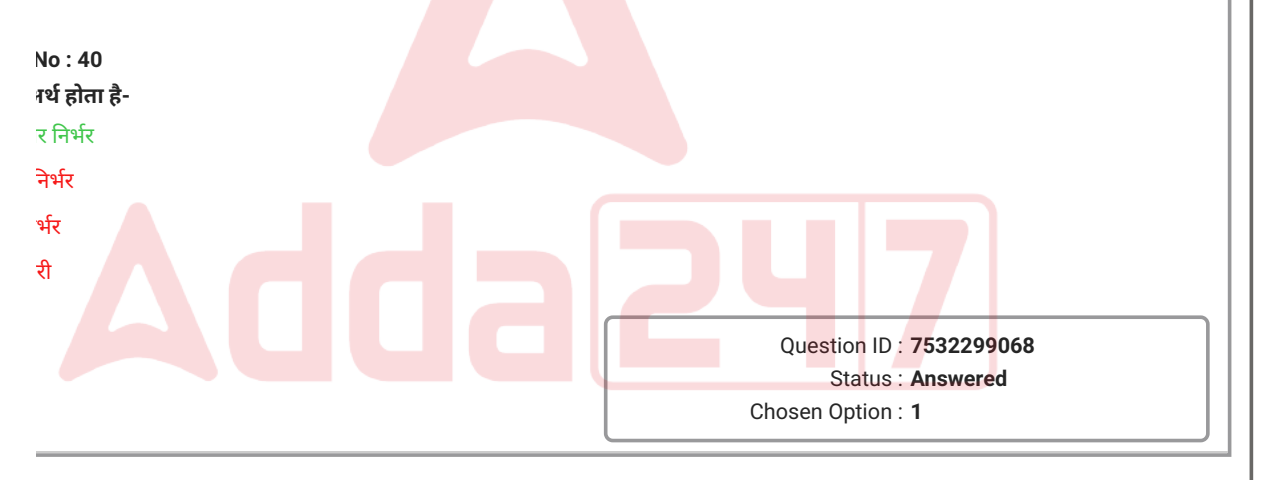

Question ID : **7532299067** Status : **Answered**

Chosen Option : **1**

**d** in which the carbon of a carbonyl group is bonded to two other carbons is

- **Ans** 1. alcohols e 3. amines
- $r$ de

**rareness & Current Affairs** 

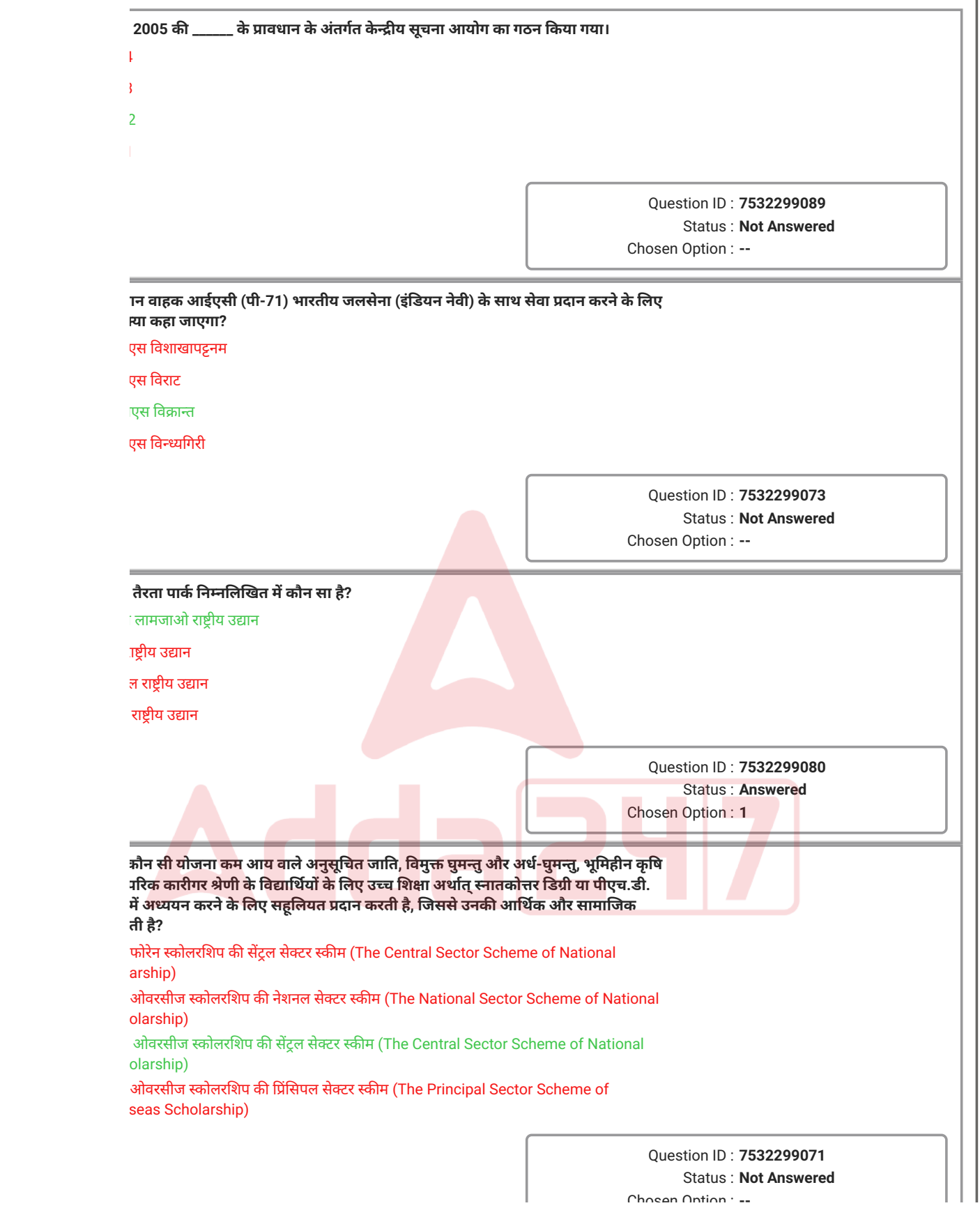

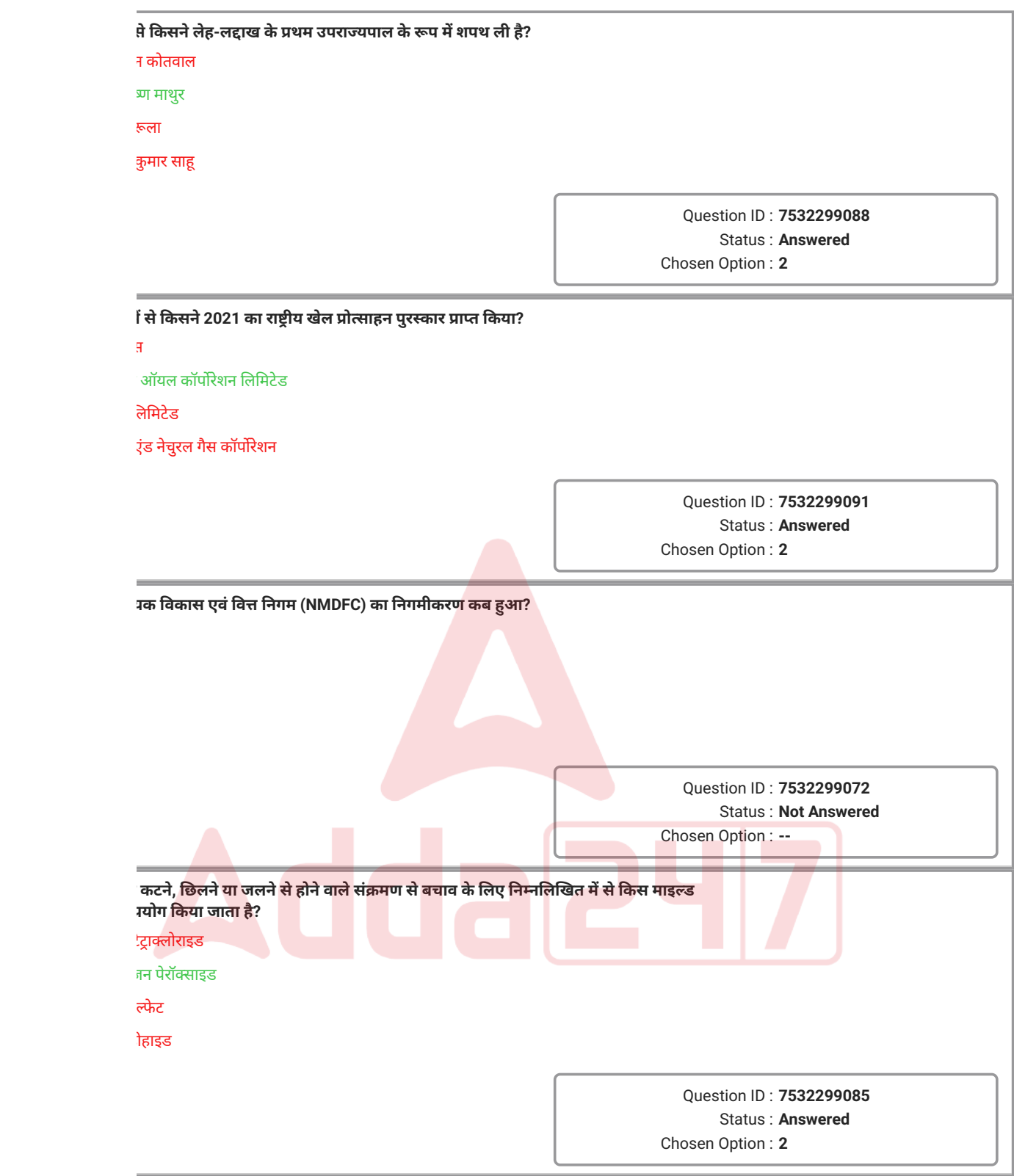

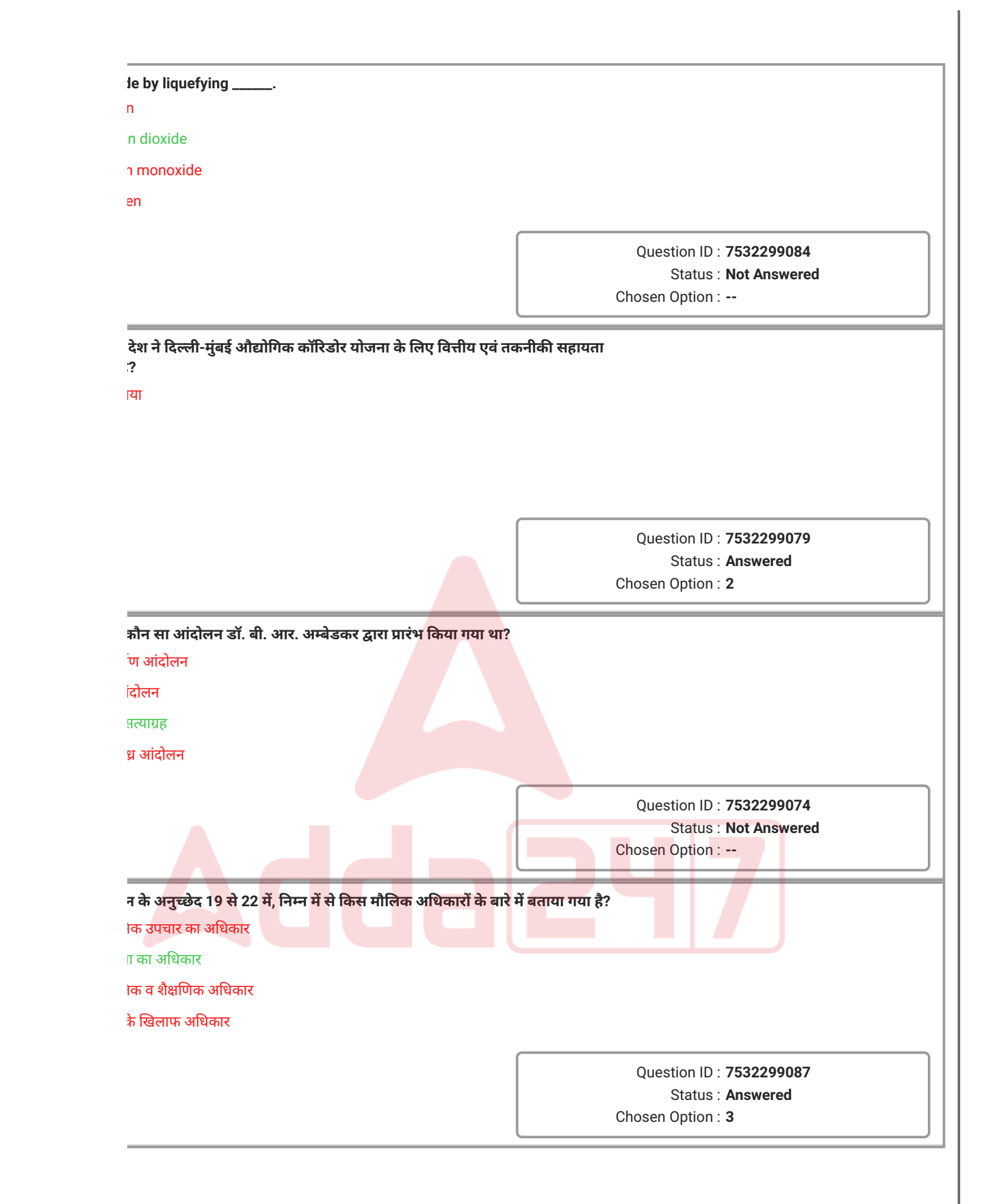

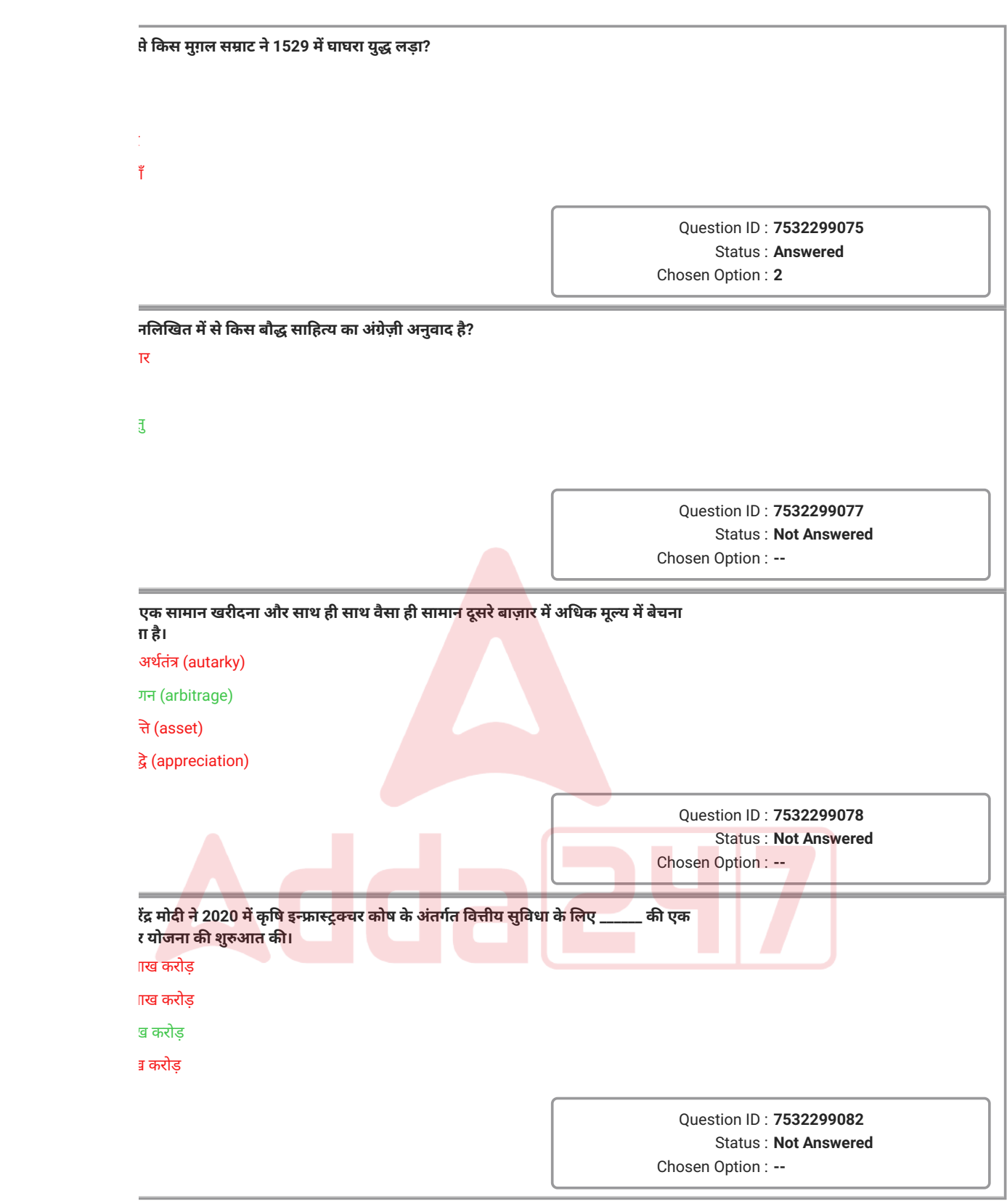

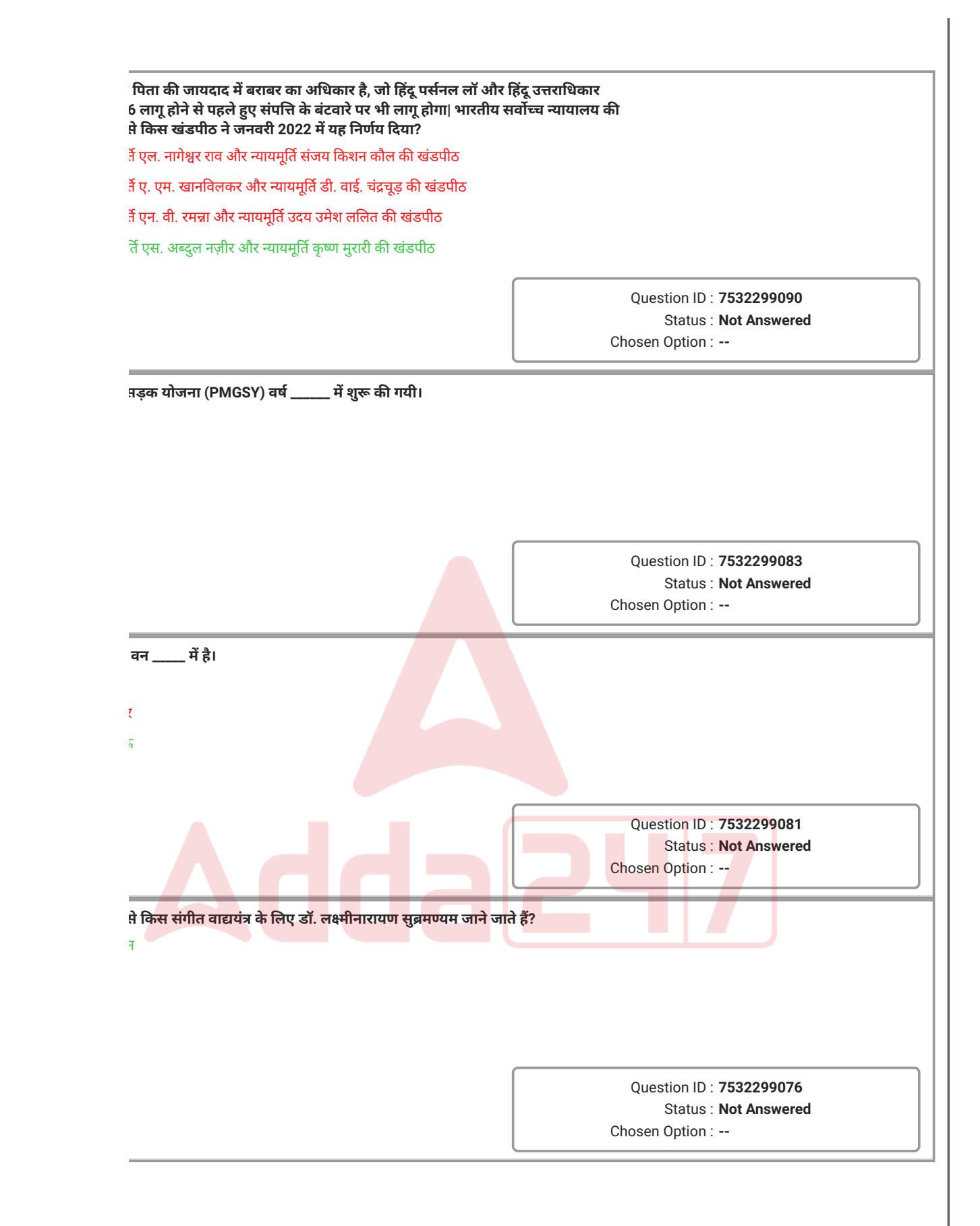

श को पढ़कर संदर्भ जानकारी को समझें और दिए गए संदर्भ से संबंधित निम्नलिखित प्रश्नों के उत्तर दें।

उनके गोल करने वाले कारनामों और फील्ड हॉकी में उनके तीन ओलंपिक स्वर्ण पदकों (1928, 1932 गए याद किया जाता है, उस दौरान भारत का खेल में दबदबा था। वह 1922 में भारतीय सेना में शामिल हुए और 1926 मेंसेना की टीम केसाथ न्यूजीलैंड का दौरेकेसमय चर्चामेंआए। 1928 और 1932 केओलंपिक खेलों ार्लिन में 1936 के खेलों में उन्होंने भारतीय टीम की कप्तानी करते हुए फाइनल मैच में जर्मनी की 8-1 की गो।

#### **No : 22 Q.22 इस गद्यांश मेंवर्णित खिलाड़ी का जन्म निम्न मेंसेकिस शहर मेंहुआ था?**

 $\overline{\mathbb{R}}$ 

Question ID : **7532299094** Status : **Answered** Chosen Option : **3**

**Comprehension:**

श को पढ़कर संदर्भ जानकारी को समझें और दिए गए संदर्भ स<mark>े संबंधि</mark>त निम्नलिखित प्रश्नों के उत्तर दें।

उनके गोल करने वाले कारनामों और फील्ड हॉकी में उनके <mark>तीन ओलंपिक</mark> स्वर्ण पदकों (1928, 1932 ोए याद किया जाता है, उस दौरान भारत का खेल में दबदब<mark>ा था। वह 1922</mark> में भारतीय सेना में शामिल सेना की टीम के साथ न्यूजीलैंड का दौरे के समय चर्चा में <mark>आए। 1928 और</mark> 1932 के ओलंपिक खेलों ार्लिन में 1936 के खेलों में उन्होंने भारतीय टीम की कप<mark>्तानी कर</mark>ते हुए <mark>फाइनल</mark> मैच में जर्मनी की 8-1 की ागे।

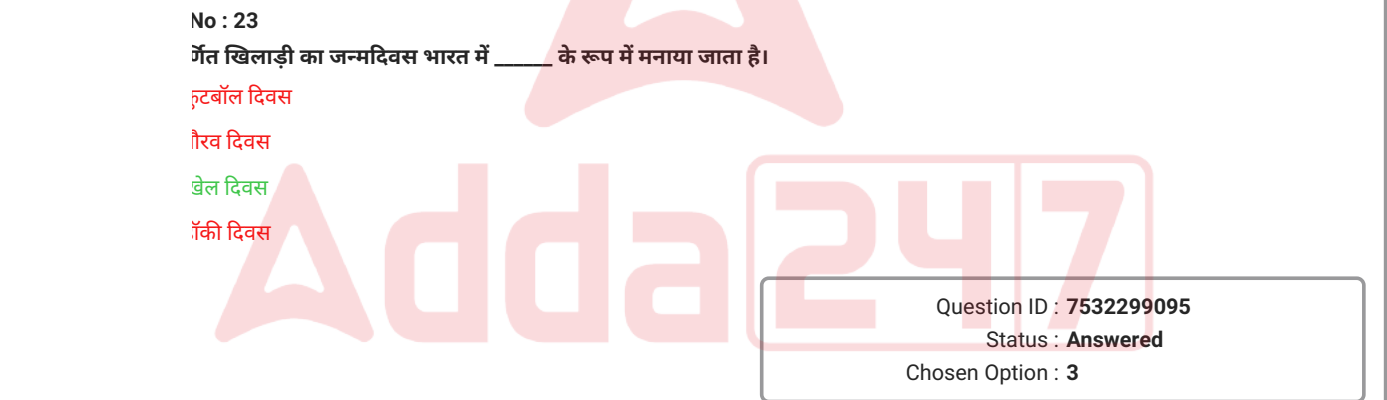

निम्नलिखित गद्यांश को पढ़कर संदर्भ जानकारी को समझें और दिए गए संदर्भ से संबंधित निम्नलिखित प्रश्नों के उत्तर दें।

उन्हें प्रमुख रूप से उनके गोल करने वाले कारनामों और फील्ड हॉकी में उनके तीन ओलंपिक स्वर्ण पदकों (1928, 1932 और 1936) के लिए याद किया जाता है, उस दौरान भारत का खेल में दबदबा था। वह 1922 में भारतीय सेना में शामिल हुए और 1926 में सेना की टीम के साथ न्यूजीलैंड का दौरे के समय चर्चा में आए। 1928 और 1932 के ओलंपिक खेलों मेंखेलनेके बाद बर्लिन में 1936 के खेलों मेंउन्होंनेभारतीय टीम की कप्तानी करतेहुए फाइनल मैच मेंजर्मनी की 8-1 की हार में तीन गोल दागे।

#### **SubQuestion No : 24**

#### **Q.24 गद्यांश निम्न मेंसेकिस खिलाड़ी केबारेमेंबता रहा है?**

- **Ans** 1. अजीत पाल सिंह
	- 2. बलबीर सिंह
	- 3. ध्यानचंद
	- 4. उधम सिंह

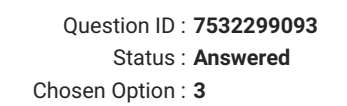

#### **Comprehension:**

निम्नलिखित गद्यांश को पढ़कर संदर्भ जानकारी को समझें और दिए गए संदर्भ <mark>से संबंधित नि</mark>म्नलिखित प्रश्नों के उत्तर दें।

यह एक उपकोशिकीय अंग है जो लगभग हर प्रकार की सुकेंद्रकी (eukaryotic) कोशिकाओं (सुस्पष्ट केन्द्रक वाली कोशिकाओं) में मिलता है एवं यह बड़े अणुओं, पुराने कोशिकीय भागों औ<mark>र सूक्ष्मजीवों के पाचन</mark> के लिए उत्तरदायी होता है। यह अंग एक झिल्ली से घिरा होता है जो कि एक प्रोटॉन पंप के द्वारा <mark>भीतरी भा</mark>ग में एक अम्लीय वातावरण क़ायम रखती है। यह अंग हाइड्रोलाइटिक एंजाइमों (acid hydrolases) क<mark>ी व्यापक</mark> विविधता रखता है जो न्यूक्लिक एसिड, प्रोटीन और पॉलीसैकेराइड जैसेबड़ेअणुओं को तोड़तेहैं।

#### **SubQuestion No : 25**

#### **Q.25 निम्न मेंसेकिस वर्ष, उपकोशिकीय अंगों की खोज करनेवालेकोशिका विज्ञानी (Cytologist) को इस खोज के लिए साझेरूप मेंफिजियोलॉजी या मेडिसिन केनोबेल पुरस्कार सेसम्मानित किया गया था?**

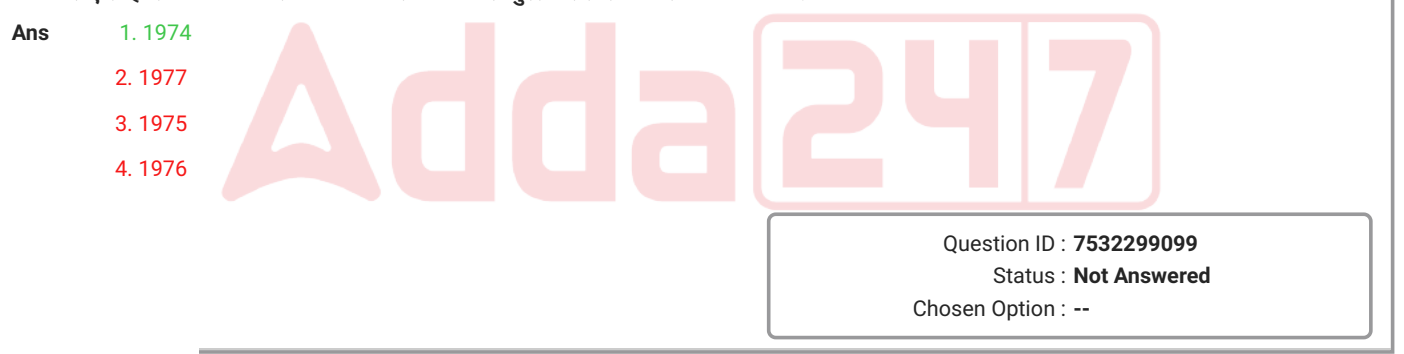

श को पढ़कर संदर्भ जानकारी को समझें और दिए गए संदर्भ से संबंधित निम्नलिखित प्रश्नों के उत्तर दें।

कीय अंग है जो लगभग हर प्रकार की सुकेंद्रकी (eukaryotic) कोशिकाओं (सुस्पष्ट केन्द्रक वाली ालता है एवं यह बड़े अणुओं, पुराने कोशिकीय भागों और सूक्ष्मजीवों के पाचन के लिए उत्तरदायी होता हेल्ली से घिरा होता है जो कि एक प्रोटॉन पंप के द्वारा भीतरी भाग में एक अम्लीय वातावरण क़ायम हाइड्रोलाइटिक एंजाइमों (acid hydrolases) की व्यापक विविधता रखता है जो न्यूक्लिक एसिड, ौकेराइड जैसे बड़े अणुओं को तोड़ते हैं।

#### **No : 26 Q.26 यह गद्यांश निम्न मेंसेकिस उपकोशिकीय कोशिकांगों की चर्चाकरता है?**

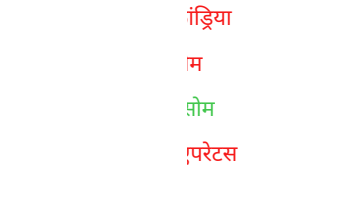

Question ID : **7532299097** Status : **Answered** Chosen Option : **1**

#### **Comprehension:**

श को पढ़कर संदर्भ जानकारी को समझें और दिए गए संदर्भ स<mark>े संबंधि</mark>त निम्नलिखित प्रश्नों के उत्तर दें।

कीय अंग है जो लगभग हर प्रकार की सुकेंद्रकी (eukaryoti<mark>c) कोशिका</mark>ओं (सुस्पष्ट केन्द्रक वाली ालता है एवं यह बड़े अणुओं, पुराने कोशिकीय भागों और सू<mark>क्ष्मजीवों के पाच</mark>न के लिए उत्तरदायी होता हेल्ली से घिरा होता है जो कि एक प्रोटॉन पंप के द्वारा भी<mark>तरी भाग</mark> में एक अम्लीय वातावरण क़ायम हाइड्रोलाइटिक एंजाइमों (acid hydrolases) की व्यापक विविधता रखता है जो न्यूक्लिक एसिड, ौकेराइड जैसे बड़े अणुओं को तोड़ते हैं।

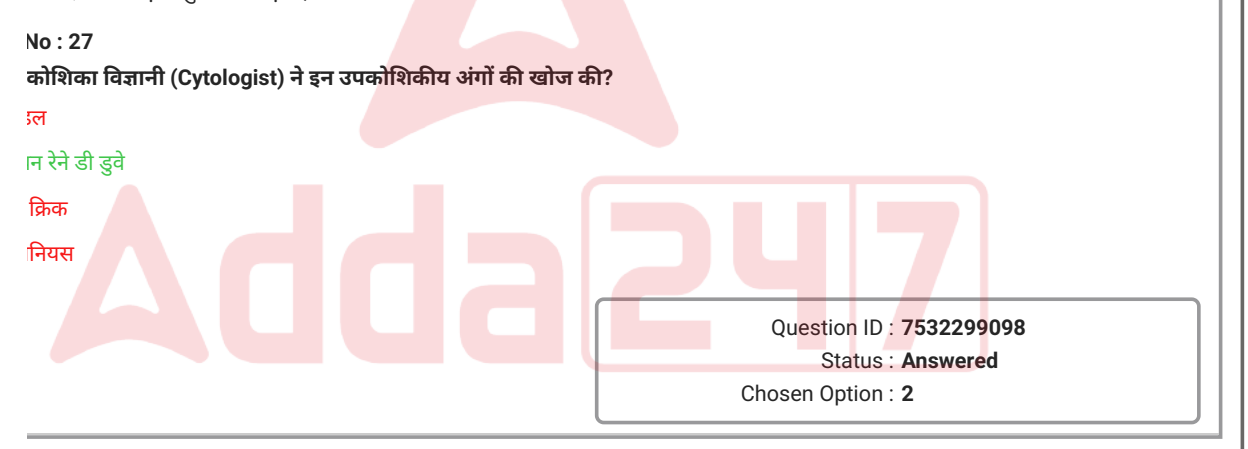

wing paragraph to understand the context information and answer the following ed with the given context.

lian physicist and industrialist who initiated space research and helped develop in India.

nto a family of industrialists. He attended Gujarat College, Ahmadabad, but later University of Cambridge, England, where he took his tripos in natural sciences in lar II forced him to return to India, where he undertook research in cosmic rays st Sir Chandrasekhara Venkata Raman at the Indian Institute of Science, ngaluru). In 1945, he returned to Cambridge to pursue a doctorate and wrote a c Ray Investigations in Tropical Latitudes' in 1947. He founded the Physical oratory in Ahmedabad on his return to India.

#### **No : 28**

#### discussed in the paragraph was instrumental in setting up the:

**Institute of Medical Science (Delhi)** 

Institute of Management (Bangalore)

#### ial Institute of Mental Health and Neuro Sciences (Bangalore)

1 Institute of Management (Ahmedabad)

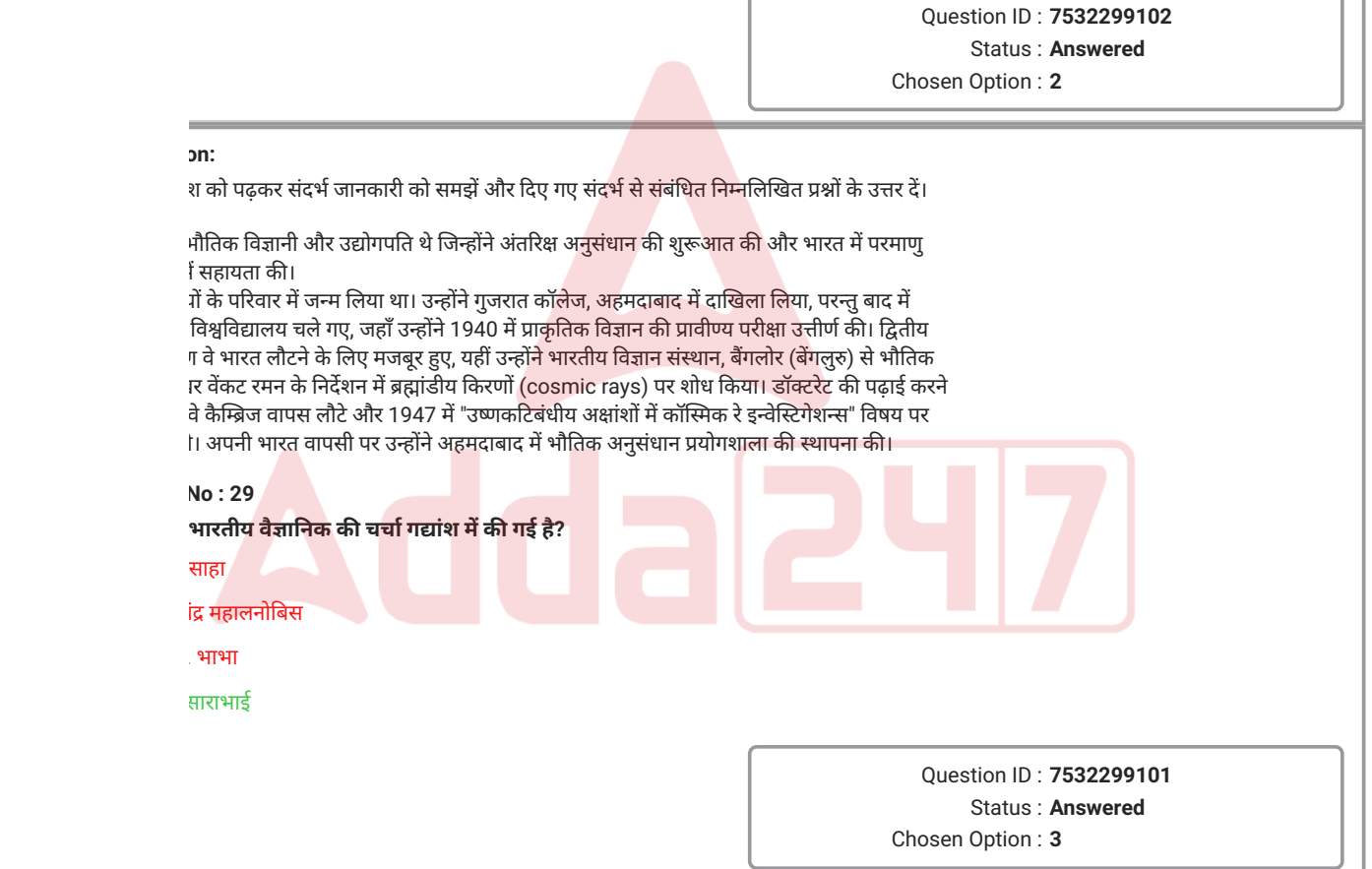

श को पढ़कर संदर्भ जानकारी को समझें और दिए गए संदर्भ से संबंधित निम्नलिखित प्रश्नों के उत्तर दें।

भौतिक विज्ञानी और उद्योगपति थे जिन्होंने अंतरिक्ष अनुसंधान की शुरूआत की और भारत में परमाणु ाँ सहायता की।

गें के परिवार में जन्म लिया था। उन्होंने गुजरात कॉलेज, अहमदाबाद में दाखिला लिया, परन्तु बाद में विश्वविद्यालय चले गए, जहाँ उन्होंने 1940 में प्राकृतिक विज्ञान की प्रावीण्य परीक्षा उत्तीर्ण की। द्वितीय ग वे भारत लौटने के लिए मजबूर हुए, यहीं उन्होंने भारतीय विज्ञान संस्थान, बैंगलोर (बेंगलुरु) से भौतिक शास्त्री सर चंद्रशेखर वेंकट रमन केनिर्देशन मेंब्रह्मांडीय किरणों (cosmic rays) पर शोध किया। डॉक्टरेट की पढ़ाई करने वे कैम्ब्रिज वापस लौटे और 1947 में "उष्णकटिबंधीय अक्षांशों में कॉस्मिक रे इन्वेस्टिगेशन्स" विषय पर ।। अपनी भारत वापसी पर उन्होंने अहमदाबाद में भौतिक अनुसंधान प्रयोगशाला की स्थापना की।

### **No : 30 Q.30 गद्यांश मेंवर्णित वैज्ञानिक को वर्ष \_\_\_\_\_\_ मेंपद्मभूषण प्रदान किया गया।**

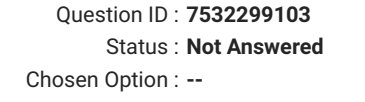

vledge of Computer Operation

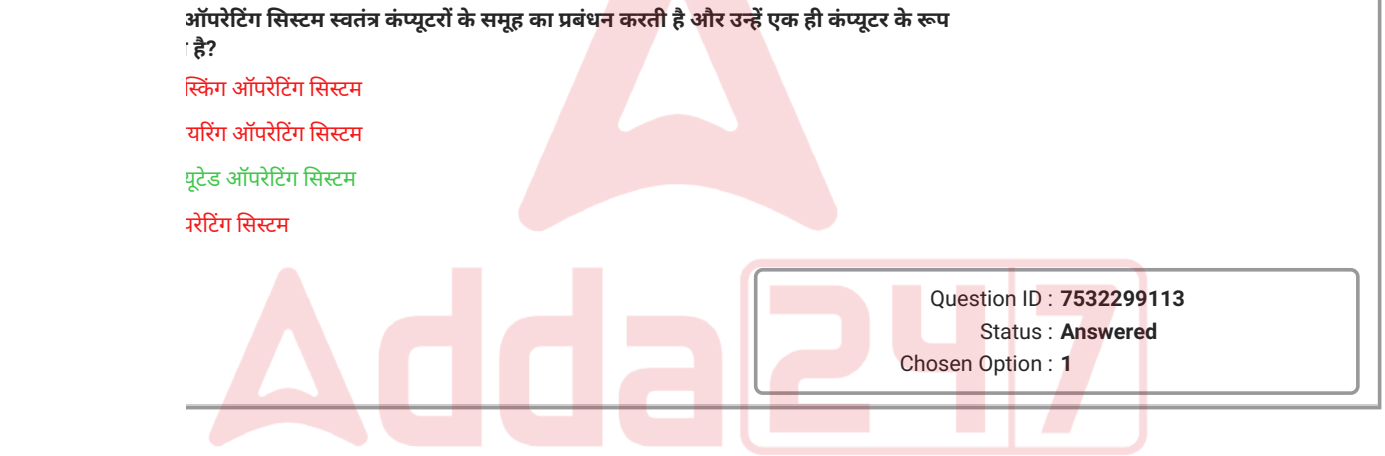

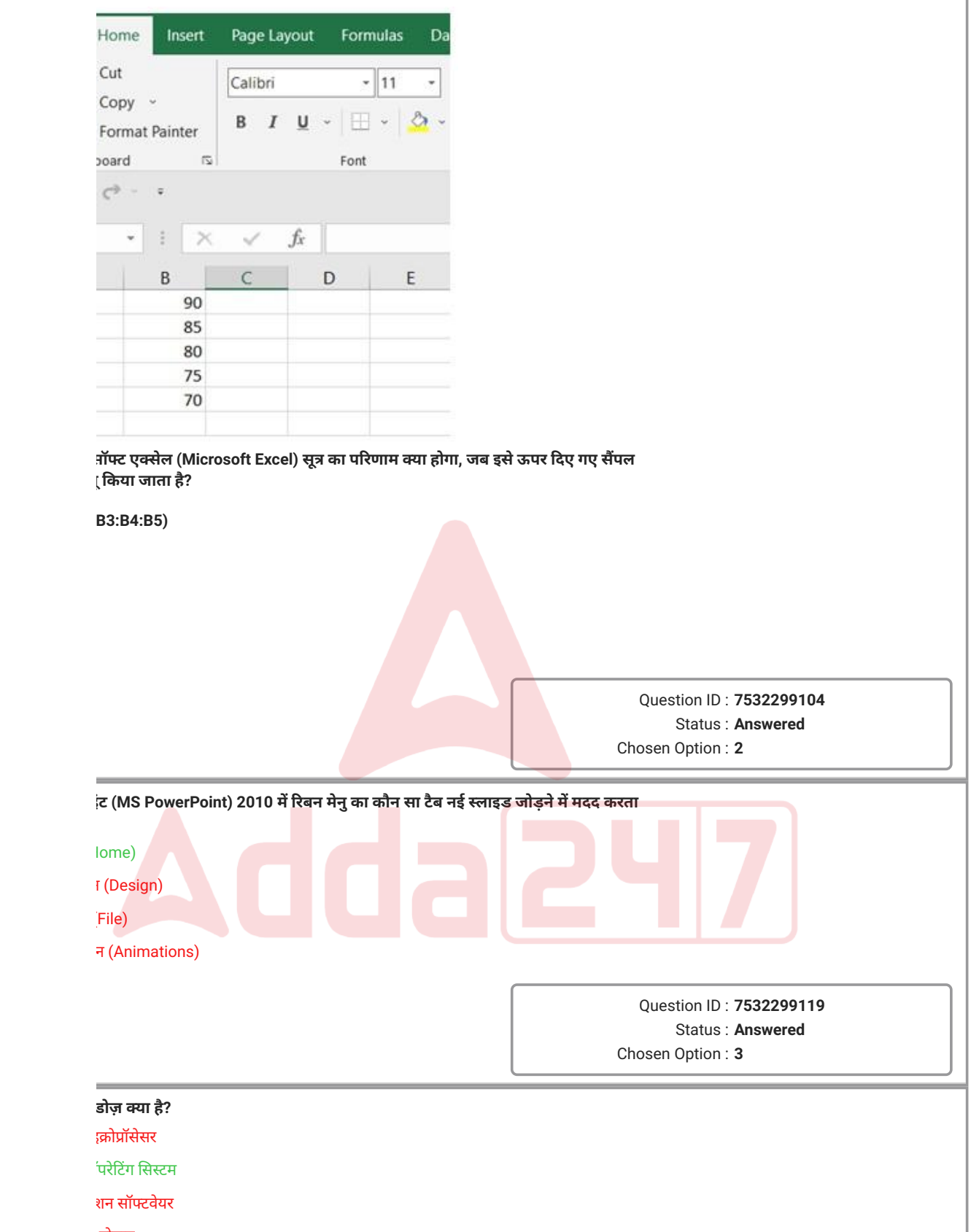

प्रोग्राम

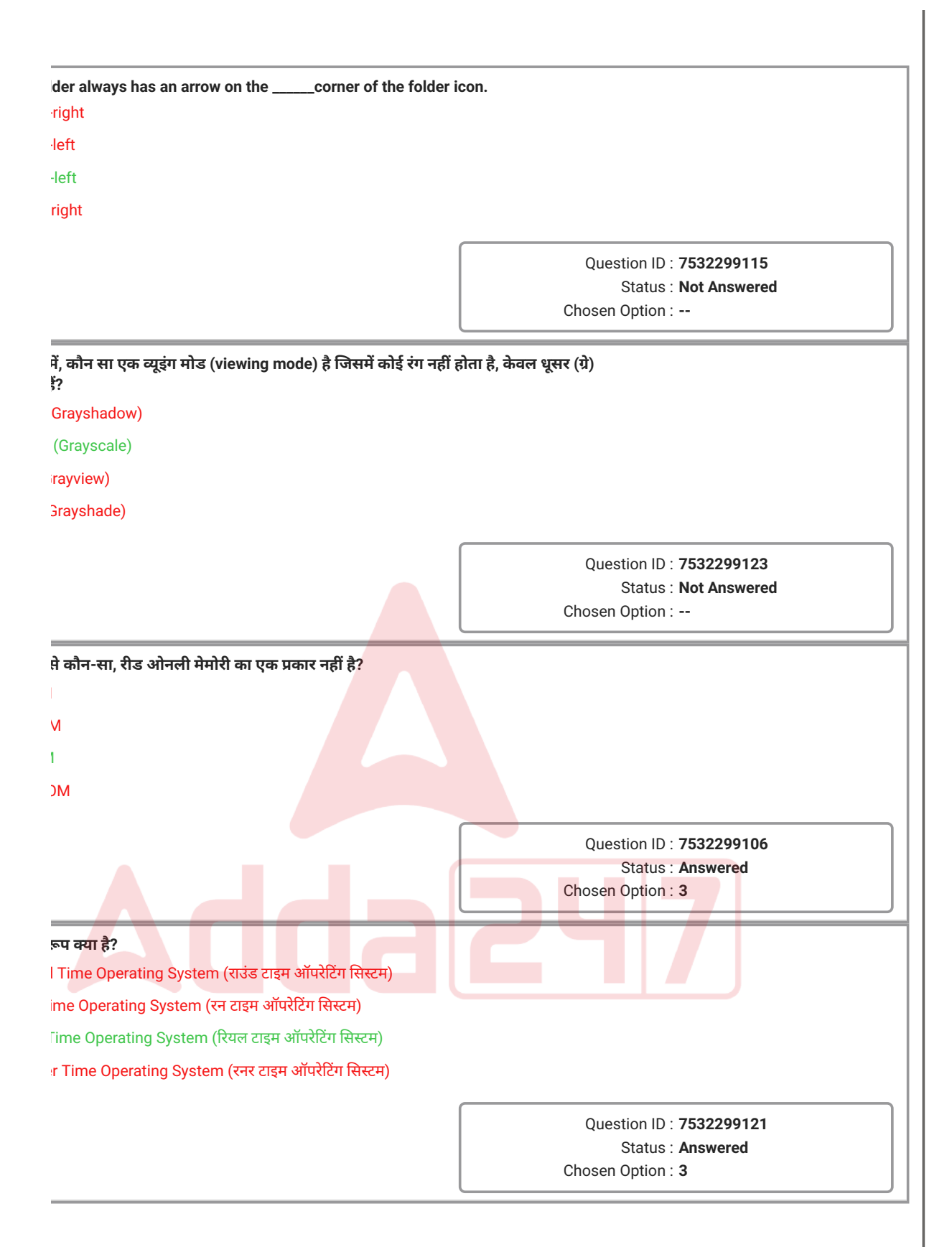

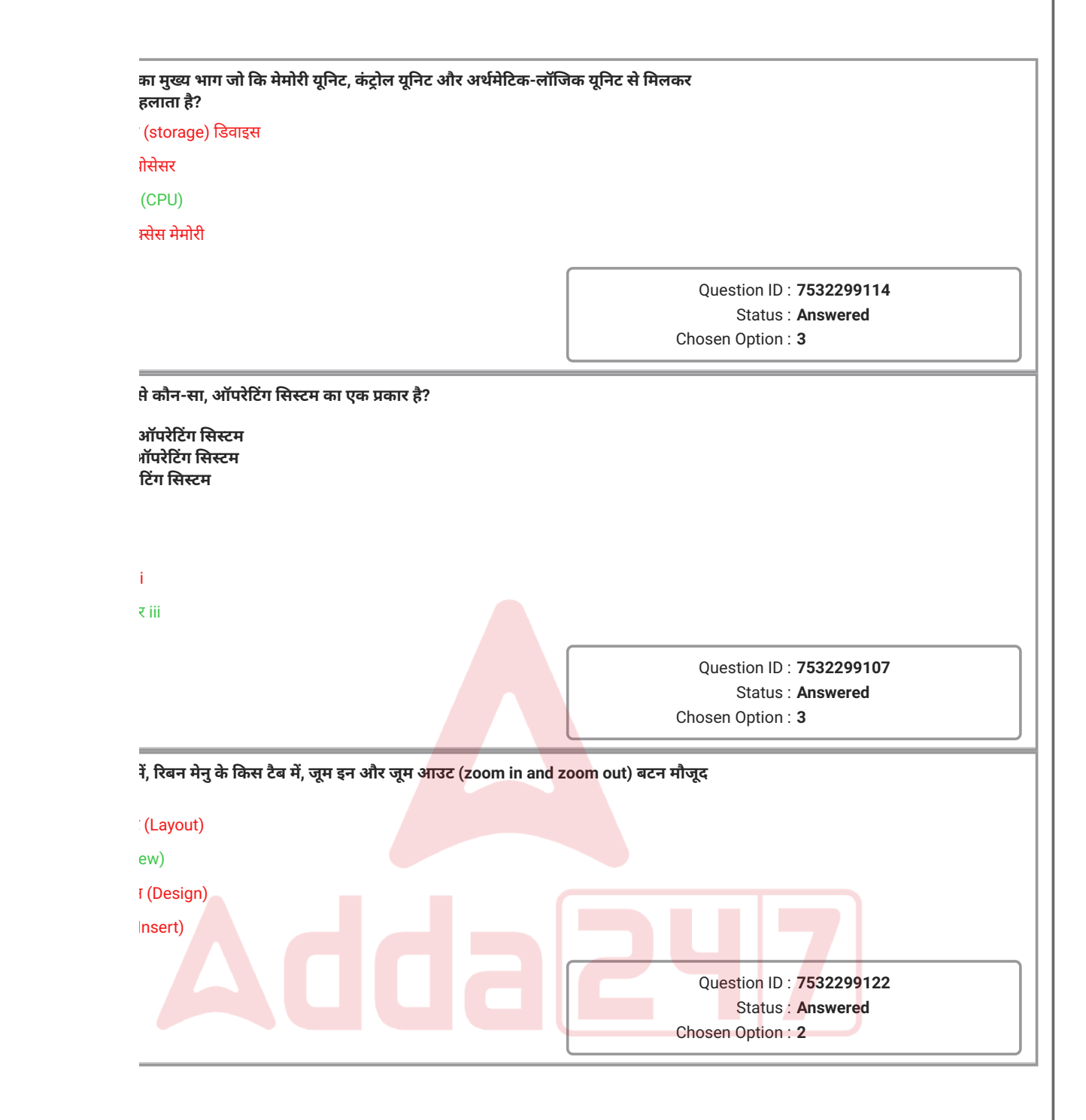

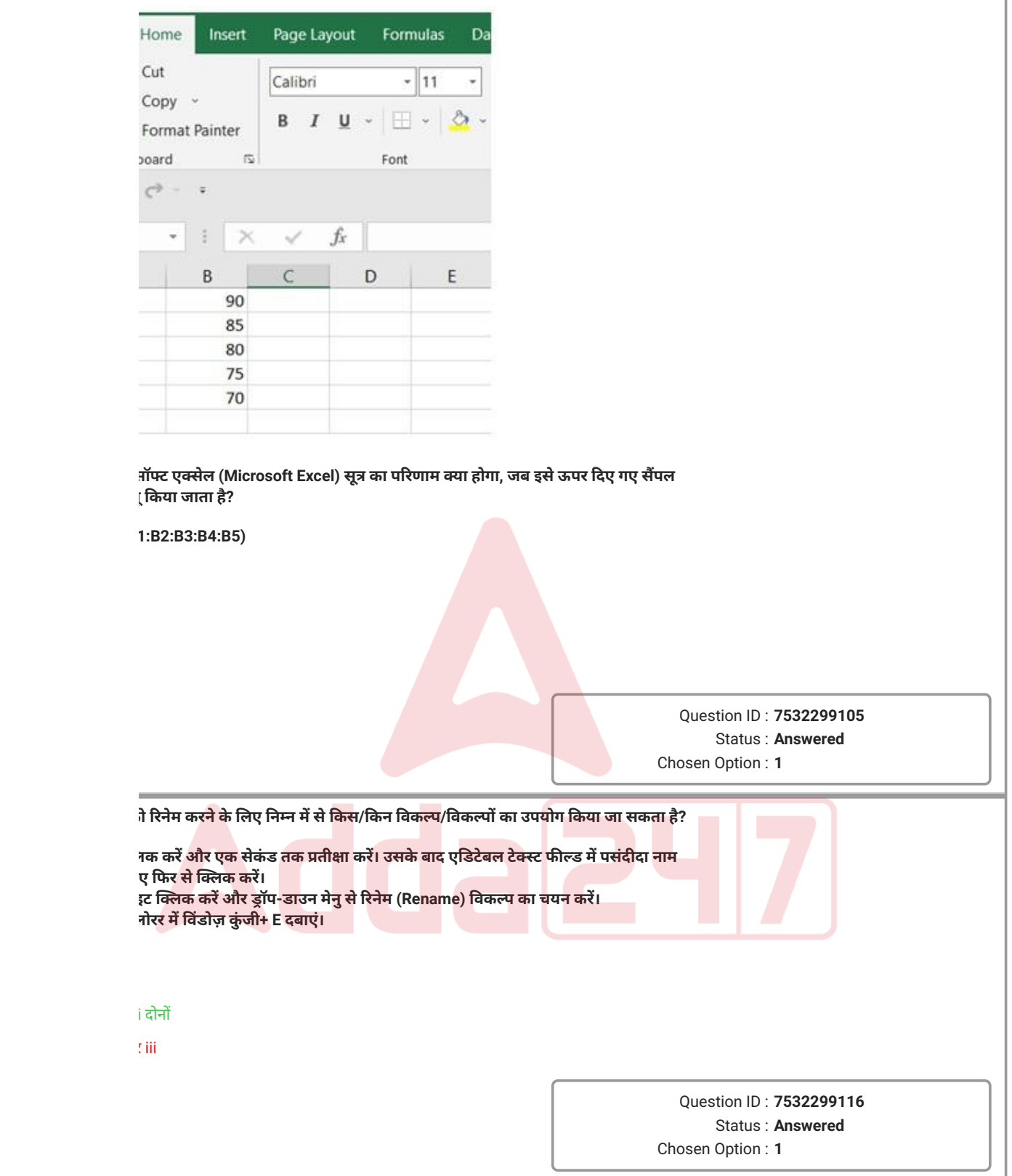

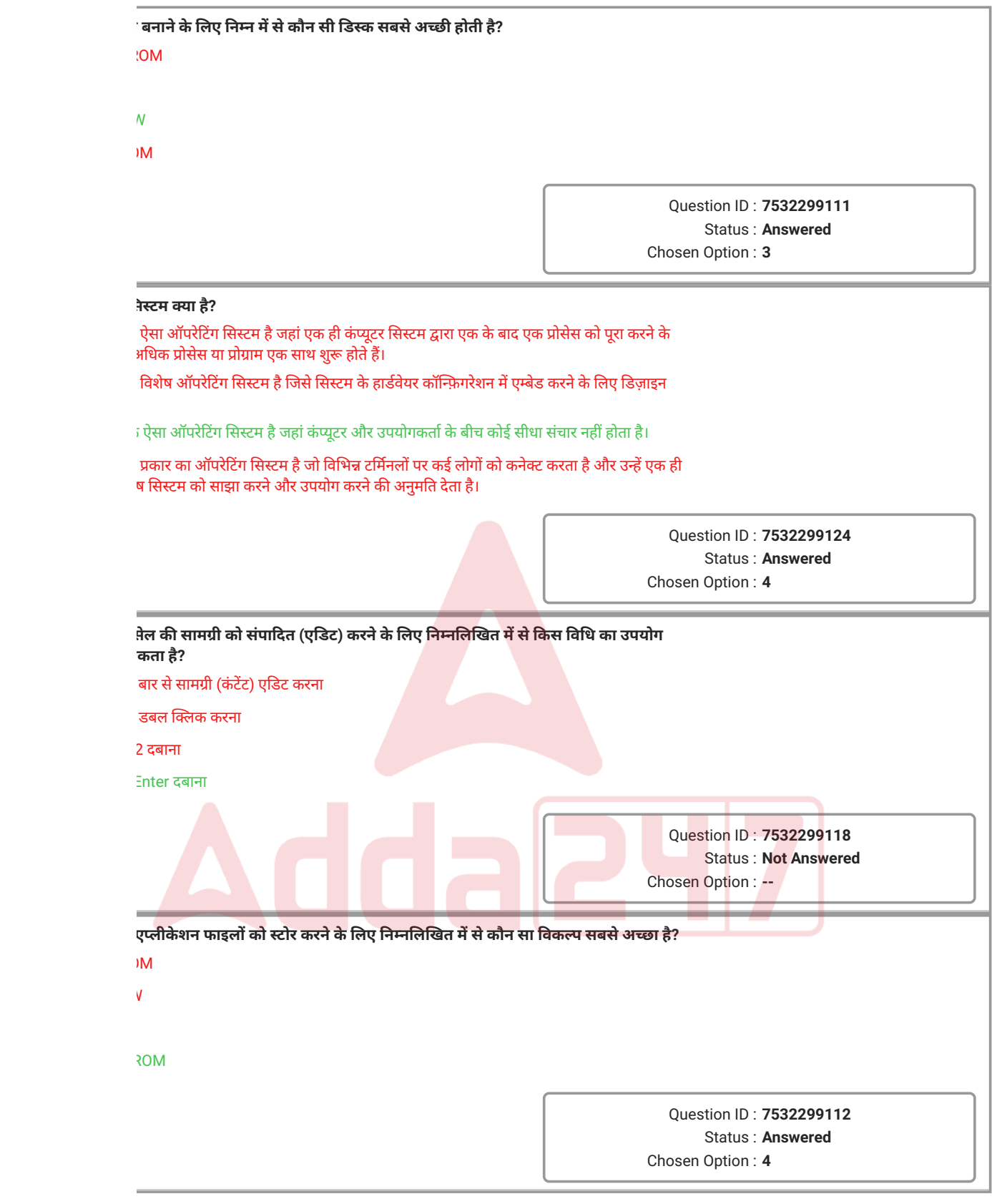

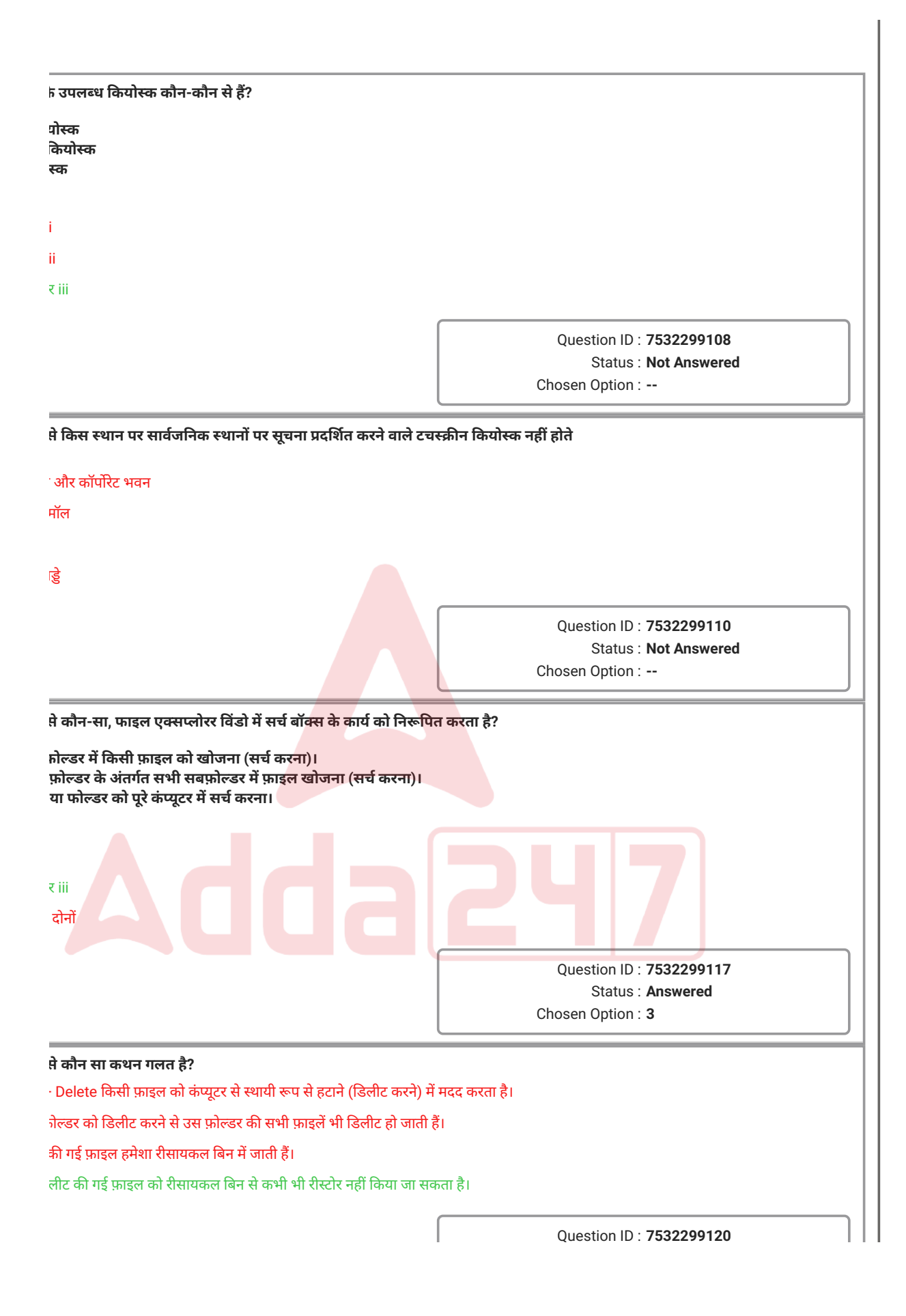

श को पढ़कर संदर्भ जानकारी को समझें और दिए गए संदर्भ से संबंधित निम्नलिखित प्रश्नों के उत्तर दें।

का एक लेआउट है जब इसे प्रिंटर का उपयोग करके प्रिंट किया जाता है। वर्ड (Word) विभिन्न प्रकार के फॉर्मेटिंग विकल्प प्रदान करता है जैसे पेज अभिविन्यास (page orientation), कागज़ का आकार, ह्स पर निर्भर करता है कि आप अपने डॉक्युमेंट को कैसे दिखाना चाहते हैं। दो पेज ओरिएंटेशन विकल्प और पोर्ट्रेट। लेकिन इसे पेज लेआउट टैब से लैंडस्केप में बदला जा सकता है। अधिकतर, डॉक्युमेंट पोर्ट्रेट हैं। हालाँकि, मॉनिटर में लैंडस्केप डिस्प्ले होता है।

डिफ़ॉल्ट रूप से, एक नए डॉक्युमेंट का पेज आकार 8.5 इंच x 11 इंच होता है। हालाँकि, MS Word कई पूर्वनिर्धारित य प्रदान करता है। लेकिन आपको यह देखने के लिए हमेशा जांचना चाहिए कि आपका प्रिंटर किस पेज ाजित कर सकता है।

होती हैं जो किसी डॉक्युमेंट के ऊपर, नीचे, और बाएँ और दाएँ पक्षों पर छोड़ी जाती हैं। पेज मार्जिन एक न्सुथरा और व्यावसायिक बनाती हैं। वर्ड में, प्रत्येक पेज में स्वचालित रूप से एक इंच का मार्जिन होता

# **No : 22**

**Q.22 दिए गए गद्यांश के अनुसार, लैंडस्केप और पोर्ट्रेट क्या हैं?**

**Ans** 1. पेज ओरिएंटेशन ऑप्शन

ऑप्शन

#### 3. स्लाइड लेआउट ऑप्शन

. ल एलाइनमेंट स्टाइल ऑप्शन

Question ID : **7532299126** Status : **Answered** Chosen Option : **1**

#### **Comprehension:**

श को पढ़कर संदर्भ जानकारी को समझें और दिए गए <mark>संदर्भ से</mark> संबंधित <mark>निम्नलि</mark>खित प्रश्नों के उत्तर दें।

गैतिक भाग जैसे की-बोर्ड, मॉनिटर, सिस्टम यूनिट, <mark>माउस, प्रिंटर, माइक्रोप्रोसेसर, जिन्</mark>हें आप देख या छू र' कहलाते हैं। कंप्यूटर के वे सभी भाग जो अदृश्<mark>य रू</mark>प से कार्य करते हैं, 'सॉफ्टवेयर' कहलाते हैं। आमतौर ड किए गए प्रोग्राम को सॉफ्टवेयर कहा जाता है<mark>। 'फर्मवेयर' हार्डवेयर और सॉफ्टवेयर का</mark> मिश्रित रूप है। <sup>्</sup>संदर्भित करता है जिसे आमतौर पर निर्माता <mark>द्वारा मशीन,</mark> डिवाइस या माइक्रोचिप में स्थायी रूप से किया जाता है। फर्मवेयर को विशेष प्रकार की मेमोरी में स्टोर किया जाता है, जिसे फ्लैश रोम (ROM) यूटर का बाहरी भाग जिसे बिना कंप्यूटर खोले देखा जा सकता है, 'स्किनवेयर' कहलाता है। तो, कंप्यूटर जो केवल <mark>अनस्क</mark>्रूइंग (पेच खोलने) <mark>के बा</mark>द देखे जा सकते हैं, स्किनवेयर नहीं हैं।

#### **No : 23**

4. फर्मवेयर

**Q.23 निम्न मेंसेकौन सा प्रोग्राम हार्डवेयर केजैसा स्थाई होता हैऔर ROM मेंसंग्रहीत होता है? Ans** 1. सॉफ्टवेयर र Question ID : **7532299128** Status : **Answered** Chosen Option : **4**

श को पढ़कर संदर्भ जानकारी को समझें और दिए गए संदर्भ से संबंधित निम्नलिखित प्रश्नों के उत्तर दें।

ाएक्सप्लोरर में रिबन-आधारित विकल्पों के साथ आगे बढ़ते हैं, हम 'सॉर्ट बाइ (Sort by)' विकल्प पाते ! में फाइलों और फोल्डरों को एक निश्चित सॉर्टिंग नियम के अनुसार व्यवस्थित किया जाता है। आप बस (Sort by option) पर क्लिक करके इसके स्वरूप को बदल सकते हैं। यह फ़ोल्डर या लाइब्रेरी के लिए ग साथ एक ड्रॉप-डाउन मेनू खोलता है जो वर्तमान में फाइल एक्सप्लोरर में खुला है। यदि आप समूह ाई (sorting) की एक और लेयर लागू करना चाहते हैं, तो 'ग्रुप बाइ (Group by)' विकल्प चुनें। आप क, प्रकार, आकार, टैग और अन्य जैसे समूहीकरण नियमों के एक सेट के साथ एक ड्रॉप-डाउन ऑप्शन

पनी फाइलों के स्वरूप को बदल सकते हैं। व्यू टैब आपके पीसी में सभी फाइलों और फ़ोल्डरों को मदद करता है। यह फाइलों को प्रदर्शित करने के तरीके को छांटने (sorting) के लिए विकल्प प्रदान <u>।</u> इस टैब को सक्रिय करते हैं, तो आप विंडो के लेआउट, फाइलों, वर्तमान व्यू को बदलने या स्क्रीन पर कुछ चीजों को छिपाने के लिए विभिन्न समूह देखेंगे। लेआउट समूह के भीतर, आपकी फ़ाइलें स्क्रीन पर हैं, इसे बदलने के लिए उपलब्ध विकल्पों में से किसी एक पर क्लिक करें। आप उपलब्ध विकल्पों में से ार करके पुष्टि करने से पहले लेआउट का पूर्वावलोकन भी कर सकते हैं। अपने कंप्यूटर पर डेस्कटॉप ार बदलने के लिए, व्यू विकल्प चुनें और अपने कंप्यूटर पर आइकोन के आकार को समायोजित करने के स्प्ले आइकोन विकल्प का चयन करें। अब, यदि आपने व्यू टैब पर डिटेल्स पैन को सक्रिय कर दिया है, तो  $\kappa$  निश्चित फ़ाइल के लिए दिखाई देने वाले विवरण को संपादित कर सकते हैं। डिटेल्स पैन पर दिखाई देने संपादित करने के लिए, पैन से ही स्पेसिफिक डिटेल पर क्लिक करें। डोक्युमेंट के लिए, आप वास्तव में "टैग", "कैटेगरीज़", "कंटेंट स्टेटस", "कंटेंट साइज़", "सब्जेक्ट" और "कमेंट्स" आदि को बदल सकते हैं। नेज) और तस्वीरों के लिए, आप केवल "डेट टेकेन (Date taken)" विवरण बदल सकते हैं, अन्य नहीं।

**No : 24** 

**Q.24 निम्न मेंसेकिस टैब में 'ग्रुप बाइ (Group by)' पैन शामिल होता है?**

**ew)** 

w)

ome)

File)

Question ID : **7532299130** Status : **Answered** Chosen Option : **1**

**Comprehension:**

श को पढ़कर संदर्भ जानकारी को समझें और दिए गए संदर्भ से संबंधित निम्नलिखित प्रश्नों के उत्तर दें।

एक रिमूवेबल डिस्क (removable disk) होती है जिस पर लेजर बीम की मदद से डेटा लिखा और पढ़ा प्टिकल डिस्क का भंडारण घनत्व बहुत बड़ा होता है और संबंधित लागत तुलनात्मक रूप से कम होती हिस्क का उपयोग डिजिटल डेटा भंडारण के लिए भी किया जाता है। हालांकि, प्रमुख नुकसान यह है कि स्थायी भंडारण डिवाइस होती हैं। इसलिए इनका पुन: उपयोग नहीं किया जा सकता है। हमारे लिए गॉप्टिकल डिस्क इस प्रकार हैं: सीडी-रोम, सीडी-आर, सीडी-आरडब्ल्यू, डीवीडी-रोम। पैक्ट डिस्क रीड ओनली मेमोरी का उपयोग पीसी (PC) उपयोगकर्ता प्री-रिकॉर्डेड टेक्स्ट, ग्राफिक्स और रने के लिए करते हैं। निर्माण के समय रिकॉर्ड की गई डिस्क की सामग्री को उपयोगकर्ता द्वारा लिखा या कता है।

यैक्ट डिस्क रिकॉर्डेबल को केवल एक बार लिखा जा सकता है। सीडी-आर डिस्क से डेटा को न तो ग्कता है और न ही हटाया (डिलीट किया) जा सकता है। लेकिन इसे कई बार पढा जा सकता है। यदि क से नहीं लिखा गया है, तो इसे ठीक नहीं किया जा सकता है। ऐसे सीडी-आर को कभी-कभी कोस्टर

ग कॉम्पैक्ट डिस्क रीराइटेबल एक इरेज़ेबल ऑप्टिकल डिस्क होती है और इसे कई बार लिखा जा सकता ार्न किए गए डेटा को बदला नहीं जा सकता है। लेकिन इसे मिटाया जा सकता है। .<br>डेजिटल वर्सेटाइल डिस्क रीड ओनली मेमोरी के साथ, बहुत बडी क्षमता वाली सीडी स्टाइल डिस्क है। डी डिस्क में डेटा को बदला, लिखा या मिटाया नहीं जा सकता है। इसलिए DVD-ROM डेटा फ़ाइलों को हीत करती है। इसे आमतौर पर बड़े सॉफ्टवेयर एप्लिकेशन को संग्रहीत करने के लिए उपयोग किया

#### **No : 25**

#### **Q.25 निम्न मेंसेकौन सा विकल्प कोस्टर को सर्वोत्तम रूप सेपरिभाषित करता है?**

**Ans** 1. एक जीयूआई (GUI) आधारित बैच प्रोसेसिंग सिस्टम।

#### 2. एक विंडोज़ इनिशियलाइज़ेशन फ़ाइल।

<u>ा</u>ॉर्ड करने योग्य डिस्क जो बर्न विफल होने के बाद खराब हो जाती है।

4. एक ऑपरेटिंग सिस्टम जो किसी एप्लिकेशन को कंप्यूटर के हार्डवेयर सेजोड़ता है।

Question ID : **7532299133** Status : **Answered** Chosen Option : **3**

श को पढ़कर संदर्भ जानकारी को समझें और दिए गए संदर्भ से संबंधित निम्नलिखित प्रश्नों के उत्तर दें।

एक रिमूवेबल डिस्क (removable disk) होती है जिस पर लेजर बीम की मदद से डेटा लिखा और पढ़ा प्टिकल डिस्क का भंडारण घनत्व बहुत बड़ा होता है और संबंधित लागत तुलनात्मक रूप से कम होती ाडिस्क का उपयोग डिजिटल डेटा भंडारण के लिए भी किया जाता है। हालांकि, प्रमुख नुकसान यह है कि स्थायी भंडारण डिवाइस होती हैं। इसलिए इनका पुन: उपयोग नहीं किया जा सकता है। हमारे लिए गॉप्टिकल डिस्क इस प्रकार हैं: सीडी-रोम, सीडी-आर, सीडी-आरडब्ल्यू, डीवीडी-रोम। पैक्ट डिस्क रीड ओनली मेमोरी का उपयोग पीसी (PC) उपयोगकर्ता प्री-रिकॉर्डेड टेक्स्ट, ग्राफिक्स और रने के लिए करते हैं। निर्माण के समय रिकॉर्ड की गई डिस्क की सामग्री को उपयोगकर्ता द्वारा लिखा या कता है। यैक्ट डिस्क रिकॉर्डेबल को केवल एक बार लिखा जा सकता है। सीडी-आर डिस्क से डेटा को न तो गकता है और न ही हटाया (डिलीट किया) जा सकता है। लेकिन इसे कई बार पढ़ा जा सकता है। यदि क से नहीं लिखा गया है, तो इसे ठीक नहीं किया जा सकता है। ऐसे सीडी-आर को कभी-कभी कोस्टर ग कॉम्पैक्ट डिस्क रीराइटेबल एक इरेज़ेबल ऑप्टिकल डिस्क होती है और इसे कई बार लिखा जा सकता ार्न किए गए डेटा को बदला नहीं जा सकता है। लेकिन इसे मिटाया जा सकता है। .<br>डेजिटल वर्सेटाइल डिस्क रीड ओनली मेमोरी के साथ, बहुत बडी क्षमता वाली सीडी स्टाइल डिस्क है। डी डिस्क में डेटा को बदला, लिखा या मिटाया नहीं जा सकता है। इसलिए DVD-ROM डेटा फ़ाइलों को हीत करती है। इसे आमतौर पर बड़े सॉफ्टवेयर एप्लिकेशन को संग्रहीत करने के लिए उपयोग किया **No : 26 Q.26 दिए गए गद्यांश के आधार पर, पहचानेंकि दिए गए कथन सही हैंया गलत i. सीडी-रोम मेंनिर्माण केसमय रिकॉर्डकिया गया ऑडियो या सॉफ्टवेयर डेटा लिखनेयोग्य या मिटानेयोग्य ii. CD-R एक लिखनेयोग्य डिस्क हैजो डिस्क पर जानकारी को एक बार लिखनेऔर कई बार पढ़नेमेंसक्षम iii. सीडी-रोम एक स्थायी भंडारण माध्यम नहीं है। Ans** 1. i-सही, ii-सही, iii-गलत i-गलत, iii-गलत i-सही, iii-सही i-गलत, iii-गलत Question ID : **7532299132** Status : **Answered** Chosen Option : **1**

श को पढ़कर संदर्भ जानकारी को समझें और दिए गए संदर्भ से संबंधित निम्नलिखित प्रश्नों के उत्तर दें।

त मापदंडों के आधार पर वर्गीकृत किया जाता है। उद्देश्यों के आधार पर, सामान्य और विशेष प्रयोजन के ार्डवेयर डिज़ाइन और प्रकार के आधार पर एनालॉग, डिजिटल और हाइब्रिड कंप्यूटर के रूप में कंप्यूटरों गकार के आधार पर कंप्यूटर 4 प्रकार के होते हैं। सुपर कंप्यूटर सभी कंप्यूटरों में सबसे शक्तिशाली और इंगा होता है। यह बड़ी मात्रा में डेटा को संसाधित कर सकता है और बहुत तेज़ी से बड़ी मात्रा में गणना ार कंप्यूटर बहुत बड़े डेटाबेस वाली एप्लीकेशन के लिए उपयोगी होते हैं। सुपर कंप्यूटर के उदाहरण हैं \-10, आदि।

ड़े कंप्यूटर होते हैं जो बहुत अधिक सूचना संग्रहीत कर सकते हैं और एक ही समय में कई कार्य कर ई प्रोसेसर भी होते हैं और मुख्य रूप से बड़ी सूचना प्रसंस्करण कार्यों के लिए इसका उपयोग किया जाता

ो काफी महंगे होते हैं। मेनफ्रेम कंप्यूटर का उपयोग बड़े संस्थानों जैसे सरकार, बैंकों और बड़े निगमों में भी कंप्यूटरों में सबसे छोटे माइक्रो कंप्यूटर के विकास के कारण मेनफ्रेम की लोकप्रियता धीरे-धीरे कम हो ो कंप्यूटर अपनी सेंट्रल प्रोसेसिंग यूनिट (CPU) के लिए सिंगल चिप (माइक्रोप्रोसेसर) का उपयोग करता <sub>ं</sub>भी-कभी पर्सनल कंप्यूटर के रूप में संदर्भित किया जाता है, किसी भी प्रकार का छोटा कंप्यूटर जैसे कि लैपटॉप, टैबलेट, स्मार्टफोन आदि माइक्रो कंप्यूटर के उदाहरण हैं। वे छोटे व्यवसायों, घरों और कक्षाओं केलिए उत्कृष्ट होतेहैं। मिनीकंप्यूटर एक मेनफ्रेम और एक माइक्रो कंप्यूटर के बीच आकार, पॉवर, स्पीड, भंडारण क्षमता होते हैं। छोटे संगठनों द्वारा माइक्रो कंप्यूटर का उपयोग किया जाता है।

रेसे कंप्यूटर होते हैं जिन्हें एनालॉग डेटा को प्रोसेस करने के लिए डिज़ाइन किया गया है। वे वोल्टेज, दाब, मान जैसी भौतिक इकाइयों को मापते हैं और उन्हें अंकों में परिवर्तित करते हैं। एनालॉग कंप्यूटर आंकड़ों सकते हैं। स्पीडोमीटर और मर्करी थर्मामीटर एनालॉग कंप्यूटर के उदाहरण हैं। डिजिटल कंप्यूटर को उच्च गर गणना और तार्किक प्रचालन करने के लिए डिज़ाइन किया गया है। वे इलेक्ट्रॉनिक संकेतों पर चलते हैं, र द्विआधारी अंक पद्धति का उपयोग करते हैं। डेस्कटॉप या लैपटॉप डिजिटल कंप्यूटर के बेहतरीन ग्रेड कंप्यूटर में एनालॉग और डिजिटल कंप्यूटर दोनों की विशेषता<mark>एं हो</mark>ती हैं। यह एनालॉग कंप्यूटर की है और इसमें डिजिटल कंप्यूटर की तरह मेमोरी और सटीकता ह<mark>ोती</mark> है।

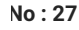

#### **Q.27 बताएंकि डेस्कटॉप और टैबलेट निम्न मेंसेकिस प्रकार केकंप्यूटर सेसंबंधित हैं?**

**Ans** 1. सुपर कंप्यूटर प्यूटर

कंप्यूटर

कंप्यूटर

Question ID : **7532299136** Status : **Answered** Chosen Option : **3**

श को पढ़कर संदर्भ जानकारी को समझें और दिए गए संदर्भ से संबंधित निम्नलिखित प्रश्नों के उत्तर दें।

त मापदंडों के आधार पर वर्गीकृत किया जाता है। उद्देश्यों के आधार पर, सामान्य और विशेष प्रयोजन के ार्डवेयर डिज़ाइन और प्रकार के आधार पर एनालॉग, डिजिटल और हाइब्रिड कंप्यूटर के रूप में कंप्यूटरों गकार के आधार पर कंप्यूटर 4 प्रकार के होते हैं। सुपर कंप्यूटर सभी कंप्यूटरों में सबसे शक्तिशाली और इंगा होता है। यह बड़ी मात्रा में डेटा को संसाधित कर सकता है और बहुत तेज़ी से बड़ी मात्रा में गणना ार कंप्यूटर बहुत बड़े डेटाबेस वाली एप्लीकेशन के लिए उपयोगी होते हैं। सुपर कंप्यूटर के उदाहरण हैं \-10, आदि।

ड़े कंप्यूटर होते हैं जो बहुत अधिक सूचना संग्रहीत कर सकते हैं और एक ही समय में कई कार्य कर ई प्रोसेसर भी होते हैं और मुख्य रूप से बड़ी सूचना प्रसंस्करण कार्यों के लिए इसका उपयोग किया जाता

ो काफी महंगे होते हैं। मेनफ्रेम कंप्यूटर का उपयोग बड़े संस्थानों जैसे सरकार, बैंकों और बड़े निगमों में भी कंप्यूटरों में सबसे छोटे माइक्रो कंप्यूटर के विकास के कारण मेनफ्रेम की लोकप्रियता धीरे-धीरे कम हो ो कंप्यूटर अपनी सेंट्रल प्रोसेसिंग यूनिट (CPU) के लिए सिंगल चिप (माइक्रोप्रोसेसर) का उपयोग करता <sub>ं</sub>भी-कभी पर्सनल कंप्यूटर के रूप में संदर्भित किया जाता है, किसी भी प्रकार का छोटा कंप्यूटर जैसे कि लैपटॉप, टैबलेट, स्मार्टफोन आदि माइक्रो कंप्यूटर के उदाहरण हैं। वे छोटे व्यवसायों, घरों और कक्षाओं ते हैं। मिनीकंप्यूटर एक मेनफ्रेम और एक माइक्रो कंप्यूटर के बीच आकार, पॉवर, स्पीड, भंडारण क्षमता होते हैं। छोटे संगठनों द्वारा माइक्रो कंप्यूटर का उपयोग किया जाता है।

रेसे कंप्यूटर होते हैं जिन्हें एनालॉग डेटा को प्रोसेस करने के लिए डिज़ाइन किया गया है। वे वोल्टेज, दाब, मान जैसी भौतिक इकाइयों को मापते हैं और उन्हें अंकों में परिवर्तित करते हैं। एनालॉग कंप्यूटर आंकड़ों सकते हैं। स्पीडोमीटर और मर्करी थर्मामीटर एनालॉग कंप्यूटर के उदाहरण हैं। डिजिटल कंप्यूटर को उच्च गर गणना और तार्किक प्रचालन करने के लिए डिज़ाइन किया गया है। वे इलेक्ट्रॉनिक संकेतों पर चलते हैं, र द्विआधारी अंक पद्धति का उपयोग करते हैं। डेस्कटॉप या लैपटॉप डिजिटल कंप्यूटर के बेहतरीन ग्रेड कंप्यूटर में एनालॉग और डिजिटल कंप्यूटर दोनों की विशेषता<mark>एं हो</mark>ती हैं। यह एनालॉग कंप्यूटर की है और इसमें डिजिटल कंप्यूटर की तरह मेमोरी और सटीकता ह<mark>ोती</mark> है।

#### **No : 28**

**Q.28 उपरोक्त गद्यांश को पढ़ेंऔर बताइए कि निम्न मेंसेकौन सा कथन गलत है?**

**Ans** 1. सुपर कंप्यूटर सस्तेहोतेहैं।

प्यूटर जटिल समस्याओं को हल करने के लिए डिज़ाइन किए गए बड़े सिस्टम हैं।

प्यूटर विशाल आउटपुट डेटा उत्पन्न करते हैं।

प्यूटर बहुत बड़ी मशीनें हैं।

Question ID : **7532299135** Status : **Answered** Chosen Option : **1**

श को पढ़कर संदर्भ जानकारी को समझें और दिए गए संदर्भ से संबंधित निम्नलिखित प्रश्नों के उत्तर दें।

त मापदंडों के आधार पर वर्गीकृत किया जाता है। उद्देश्यों के आधार पर, सामान्य और विशेष प्रयोजन के ार्डवेयर डिज़ाइन और प्रकार के आधार पर एनालॉग, डिजिटल और हाइब्रिड कंप्यूटर के रूप में कंप्यूटरों गकार के आधार पर कंप्यूटर 4 प्रकार के होते हैं। सुपर कंप्यूटर सभी कंप्यूटरों में सबसे शक्तिशाली और इंगा होता है। यह बड़ी मात्रा में डेटा को संसाधित कर सकता है और बहुत तेज़ी से बड़ी मात्रा में गणना ार कंप्यूटर बहुत बड़े डेटाबेस वाली एप्लीकेशन के लिए उपयोगी होते हैं। सुपर कंप्यूटर के उदाहरण हैं \-10, आदि।

ड़े कंप्यूटर होते हैं जो बहुत अधिक सूचना संग्रहीत कर सकते हैं और एक ही समय में कई कार्य कर ई प्रोसेसर भी होते हैं और मुख्य रूप से बड़ी सूचना प्रसंस्करण कार्यों के लिए इसका उपयोग किया जाता

मेनफ्रेम कंप्यूटर भी काफी महंगेहोतेहैं। मेनफ्रेम कंप्यूटर का उपयोग बड़ेसंस्थानों जैसेसरकार, बैंकों और बड़ेनिगमों में भी कंप्यूटरों में सबसे छोटे माइक्रो कंप्यूटर के विकास के कारण मेनफ्रेम की लोकप्रियता धीरे-धीरे कम हो ो कंप्यूटर अपनी सेंट्रल प्रोसेसिंग यूनिट (CPU) के लिए सिंगल चिप (माइक्रोप्रोसेसर) का उपयोग करता <sub>।</sub>भी-कभी पर्सनल कंप्यूटर के रूप में संदर्भित किया जाता है, किसी भी प्रकार का छोटा कंप्यूटर जैसे कि लैपटॉप, टैबलेट, स्मार्टफोन आदि माइक्रो कंप्यूटर के उदाहरण हैं। वे छोटे व्यवसायों, घरों और कक्षाओं ते हैं। मिनीकंप्यूटर एक मेनफ्रेम और एक माइक्रो कंप्यूटर के बीच आकार, पॉवर, स्पीड, भंडारण क्षमता होते हैं। छोटे संगठनों द्वारा माइक्रो कंप्यूटर का उपयोग किया जाता है।

रेसे कंप्यूटर होते हैं जिन्हें एनालॉग डेटा को प्रोसेस करने के लिए डिज़ाइन किया गया है। वे वोल्टेज, दाब, मान जैसी भौतिक इकाइयों को मापते हैं और उन्हें अंकों में परिवर्तित करते हैं। एनालॉग कंप्यूटर आंकड़ों सकते हैं। स्पीडोमीटर और मर्करी थर्मामीटर एनालॉग कंप्यूटर के उदाहरण हैं। डिजिटल कंप्यूटर को उच्च गर गणना और तार्किक प्रचालन करने के लिए डिज़ाइन किया गया है। वे इलेक्ट्रॉनिक संकेतों पर चलते हैं, र द्विआधारी अंक पद्धति का उपयोग करते हैं। डेस्कटॉप या लैपटॉप डिजिटल कंप्यूटर के बेहतरीन <sub>.</sub><br>ब्रेड कंप्यूटर में एनालॉग और डिजिटल कंप्यूटर दोनों की विशेषताएं होती हैं। यह एनालॉग कंप्यूटर की है और इसमें डिजिटल कंप्यूटर की तरह मेमोरी और सटीकता ह<mark>ोती</mark> है।

#### **No : 29**

#### **Q.29 एनालॉग कंप्यूटर केबारेमेंनिम्नलिखित मेंसेकौन सा कथन गलत है?**

**Ans** 1. यह एक सीमित मेमोरी वाला कंप्यूटर है।

कंप्यूटरों में से एक है जिसका उपयोग वैज्ञानिक और औद्योगिक अनुप्रयोगों (एप्लीकेशन) में किया जाता

3. यह आँकड़ों को संग्रहीत कर सकता है।

ऐसा कंप्यूटर है जिसका उपयोग लगातार अलग-अलग (बदलते) डेटा को प्रोसेस करने के लिए किया

Question ID : **7532299138** Status : **Answered** Chosen Option : **3**

श को पढ़कर संदर्भ जानकारी को समझें और दिए गए संदर्भ से संबंधित निम्नलिखित प्रश्नों के उत्तर दें।

र मापदंडों के आधार पर वर्गीकृत किया जाता है। उद्देश्यों के आधार पर, सामान्य और विशेष प्रयोजन के ार्डवेयर डिज़ाइन और प्रकार के आधार पर एनालॉग, डिजिटल और हाइब्रिड कंप्यूटर के रूप में कंप्यूटरों गकार के आधार पर कंप्यूटर 4 प्रकार के होते हैं। सुपर कंप्यूटर सभी कंप्यूटरों में सबसे शक्तिशाली और इंगा होता है। यह बड़ी मात्रा में डेटा को संसाधित कर सकता है और बहुत तेज़ी से बड़ी मात्रा में गणना ार कंप्यूटर बहुत बड़े डेटाबेस वाली एप्लीकेशन के लिए उपयोगी होते हैं। सुपर कंप्यूटर के उदाहरण हैं **\-10, आदि।** 

ड़े कंप्यूटर होते हैं जो बहुत अधिक सूचना संग्रहीत कर सकते हैं और एक ही समय में कई कार्य कर ई प्रोसेसर भी होते हैं और मुख्य रूप से बड़ी सूचना प्रसंस्करण कार्यों के लिए इसका उपयोग किया जाता

ो काफी महंगे होते हैं। मेनफ्रेम कंप्यूटर का उपयोग बड़े संस्थानों जैसे सरकार, बैंकों और बड़े निगमों में भी कंप्यूटरों में सबसे छोटे माइक्रो कंप्यूटर के विकास के कारण मेनफ्रेम की लोकप्रियता धीरे-धीरे कम हो ो कंप्यूटर अपनी सेंट्रल प्रोसेसिंग यूनिट (CPU) के लिए सिंगल चिप (माइक्रोप्रोसेसर) का उपयोग करता <sub>।</sub>भी-कभी पर्सनल कंप्यूटर के रूप में संदर्भित किया जाता है, किसी भी प्रकार का छोटा कंप्यूटर जैसे कि लैपटॉप, टैबलेट, स्मार्टफोन आदि माइक्रो कंप्यूटर के उदाहरण हैं। वे छोटे व्यवसायों, घरों और कक्षाओं ते हैं। मिनीकंप्यूटर एक मेनफ्रेम और एक माइक्रो कंप्यूटर के बीच आकार, पॉवर, स्पीड, भंडारण क्षमता होते हैं। छोटे संगठनों द्वारा माइक्रो कंप्यूटर का उपयोग किया जाता है।

रेसे कंप्यूटर होते हैं जिन्हें एनालॉग डेटा को प्रोसेस करने के लिए डिज़ाइन किया गया है। वे वोल्टेज, दाब, मान जैसी भौतिक इकाइयों को मापते हैं और उन्हें अंकों में परिवर्तित करते हैं। एनालॉग कंप्यूटर आंकड़ों सकते हैं। स्पीडोमीटर और मर्करी थर्मामीटर एनालॉग कंप्यूटर के उदाहरण हैं। डिजिटल कंप्यूटर को उच्च गर गणना और तार्किक प्रचालन करने के लिए डिज़ाइन किया गया है। वे इलेक्ट्रॉनिक संकेतों पर चलते हैं, र द्विआधारी अंक पद्धति का उपयोग करते हैं। डेस्कटॉप या लैपटॉप डिजिटल कंप्यूटर के बेहतरीन ग्रेड कंप्यूटर में एनालॉग और डिजिटल कंप्यूटर दोनों की विशेषता<mark>एं हो</mark>ती हैं। यह एनालॉग कंप्यूटर की है और इसमें डिजिटल कंप्यूटर की तरह मेमोरी और सटीकता ह<mark>ोती</mark> है।

#### **No : 30**

#### **Q.30 निम्न मेंसेकौन सा कथन मिनी कंप्यूटर केबारेमेंगलत है?**

**Ans** 1. मिनी कंप्यूटर माइक्रो कंप्यूटर सेसस्तेहोतेहैं।

प्यूटर मध्यम साइज़ के कंप्यूटर होते हैं।

प्यूटर बहु-उपयोगकर्ता कंप्यूटर सिस्टम हैं।

प्यूटर में स्टोरेज और स्पीड मेनफ्रेम कंप्यूटर और सुपर कंप्यूटर से कम होती है।

Question ID : **7532299137** Status : **Answered** Chosen Option : **1**